## <span id="page-0-0"></span>MICHELSON-MORLEY-Experiment

Physik

Heinrich-Hertz-Gymnasium

14. Januar 2021

э

 $\leftarrow$   $\leftarrow$   $\leftarrow$ 

[Versuch](#page-0-0)

#### Versuchsaufbau

重

 $298$ 

メロトメ 伊 トメ ミトメ ヨト

[Versuch](#page-0-0)

#### Versuchsaufbau

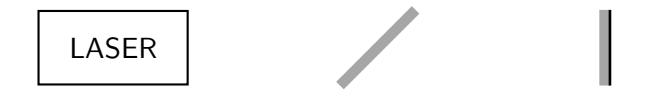

Detektor

Physik (Heinrich-Hertz-Gymnasium) Relativitätstheorie 14. Januar 2021 2/16

E.

メロトメ 伊 トメ ミトメ ヨト

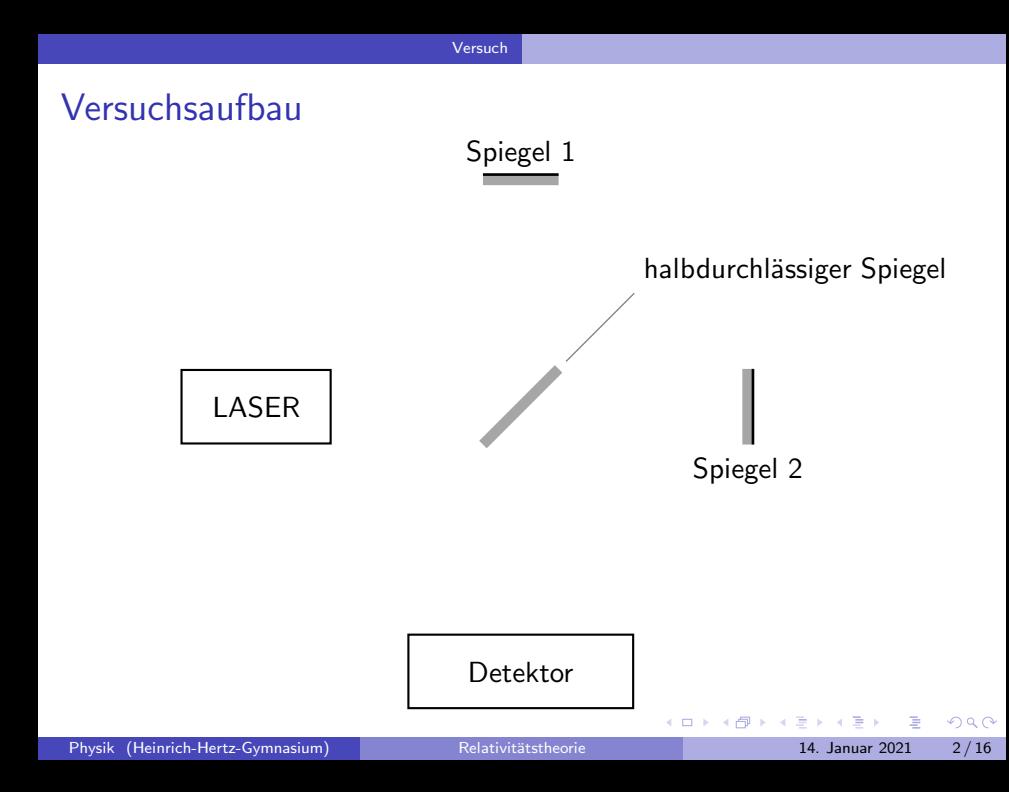

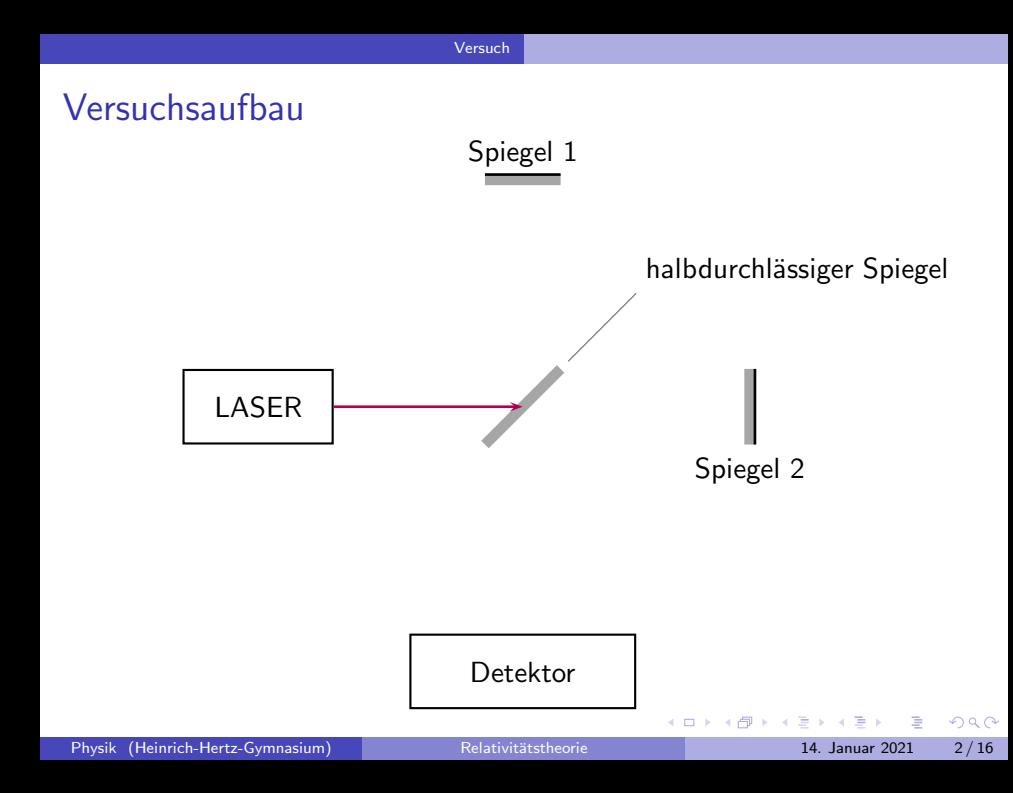

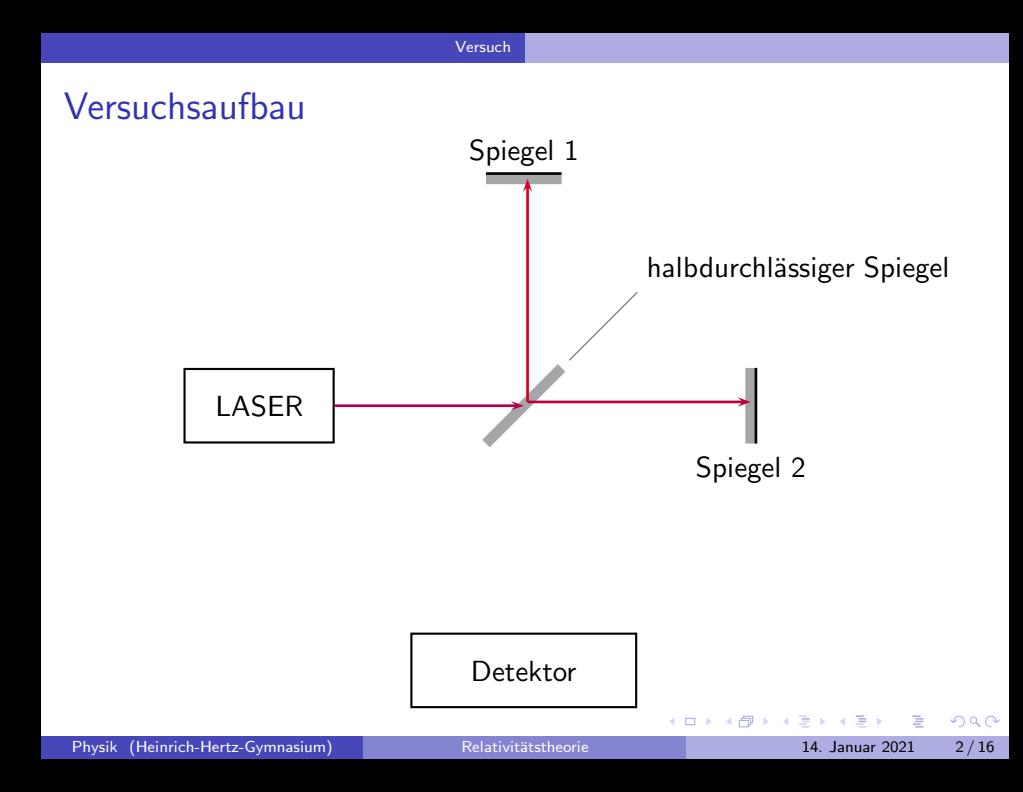

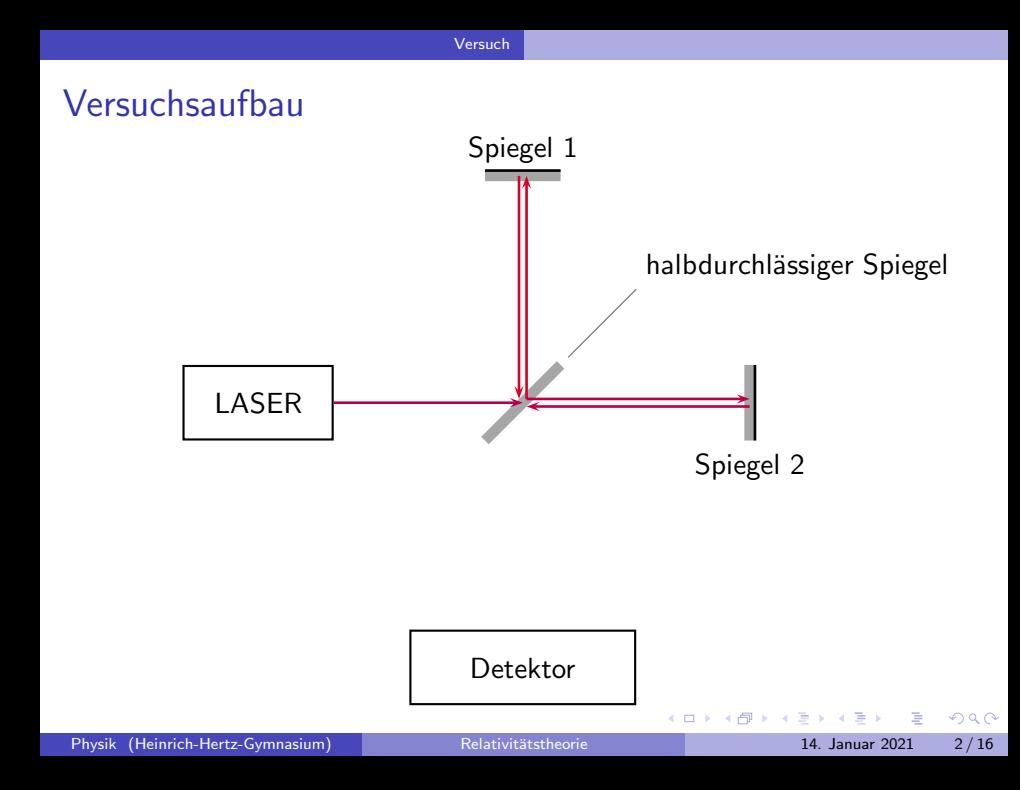

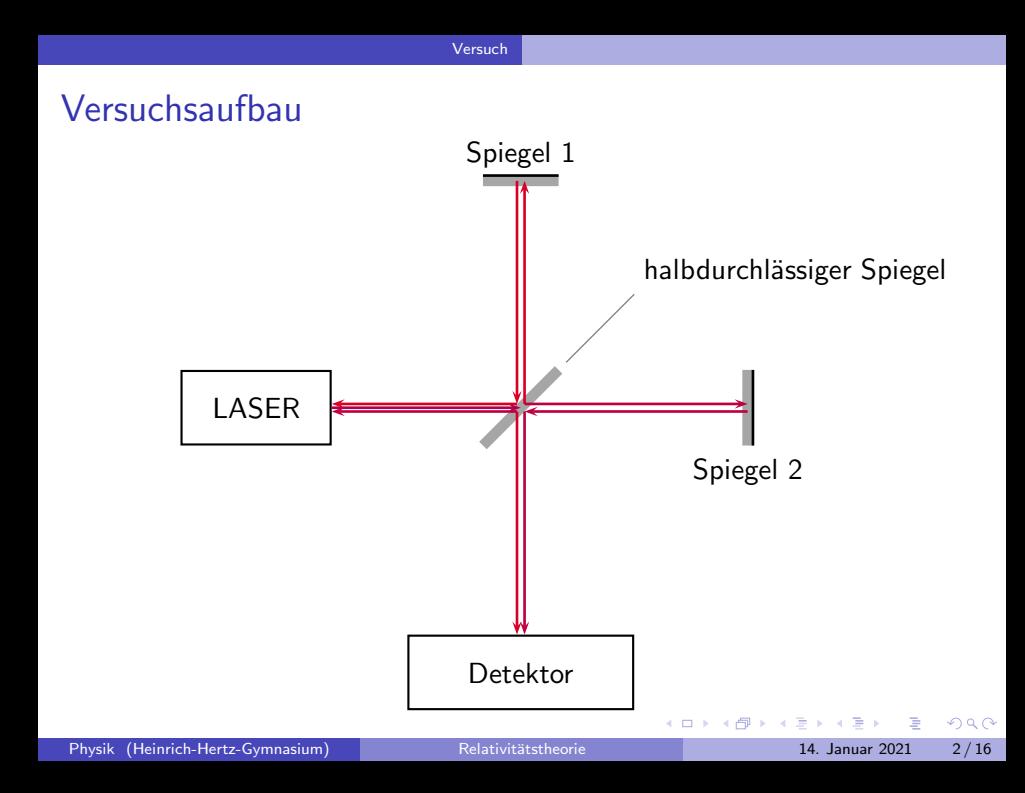

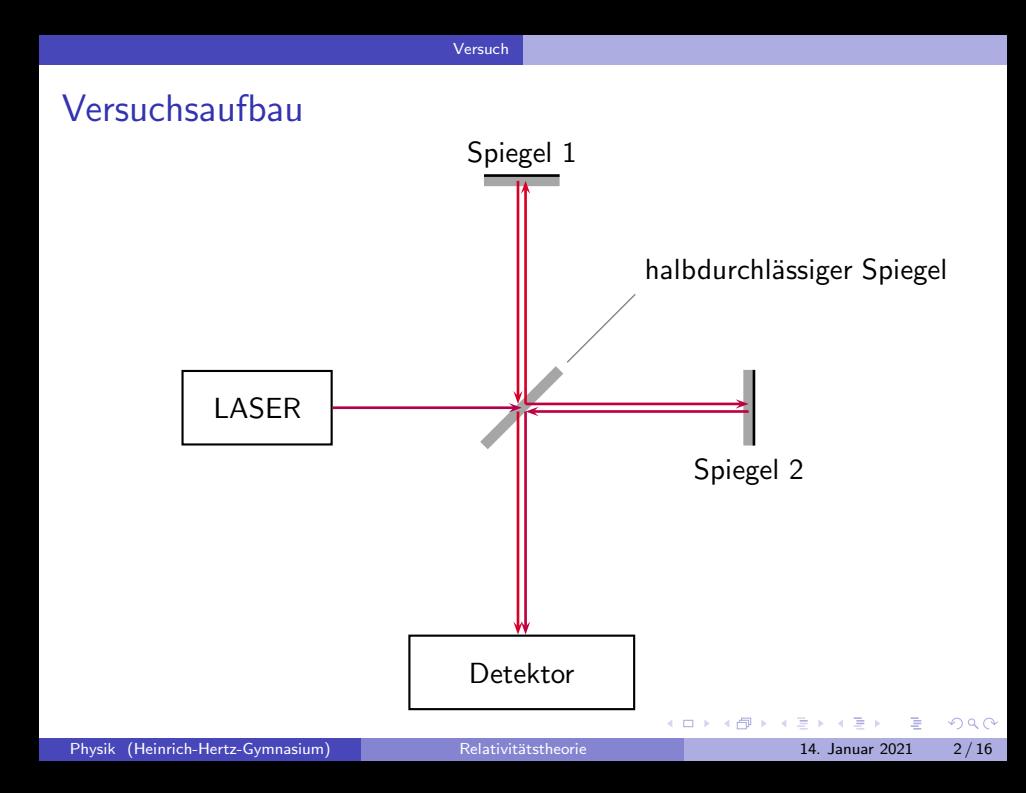

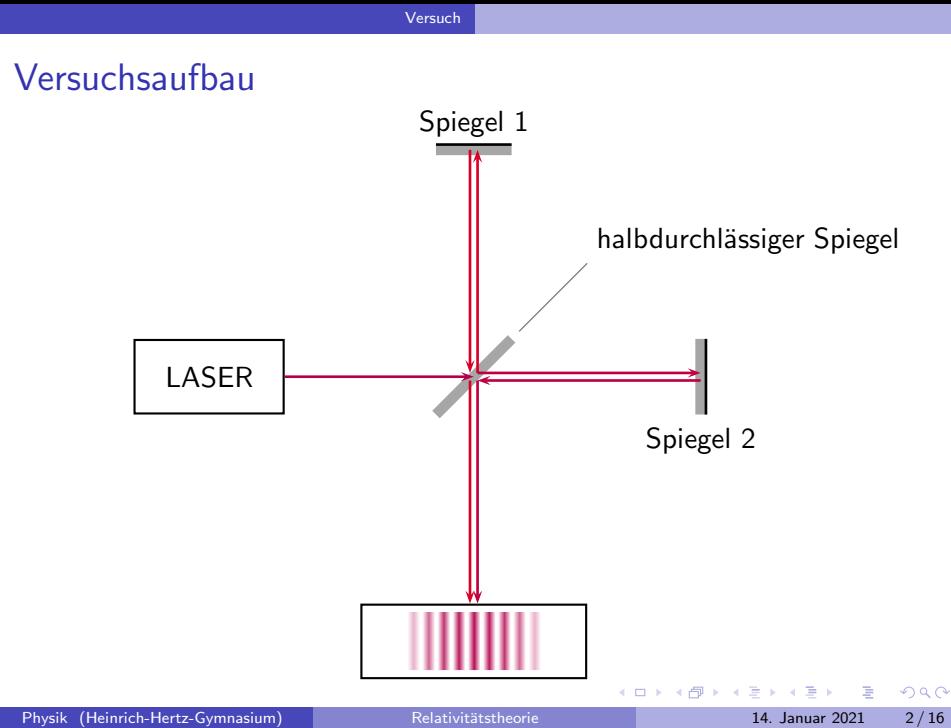

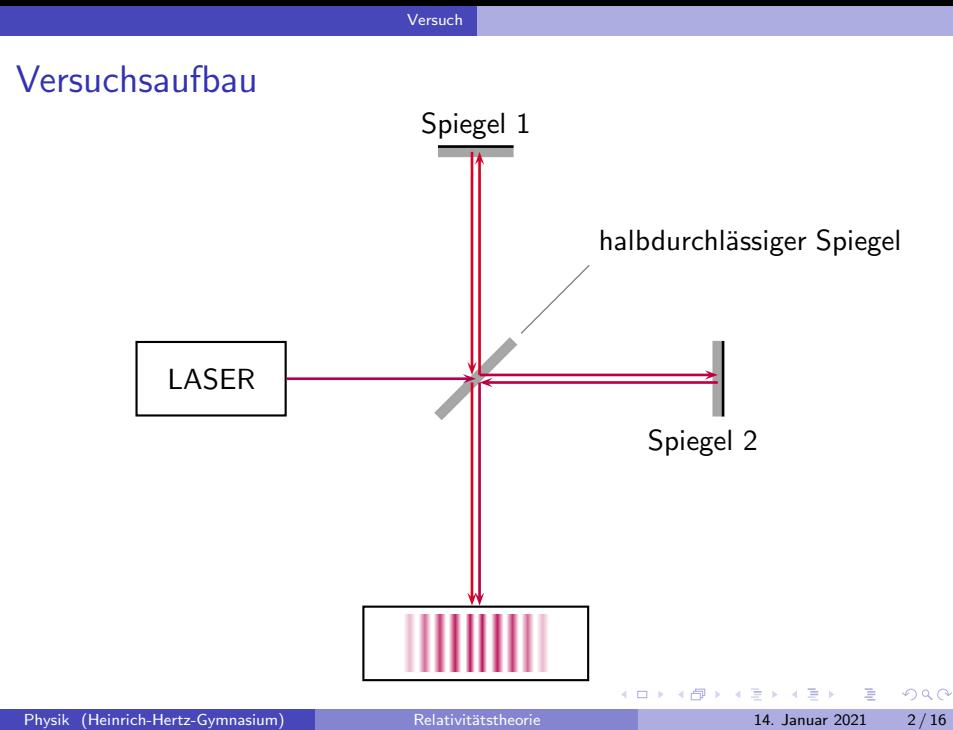

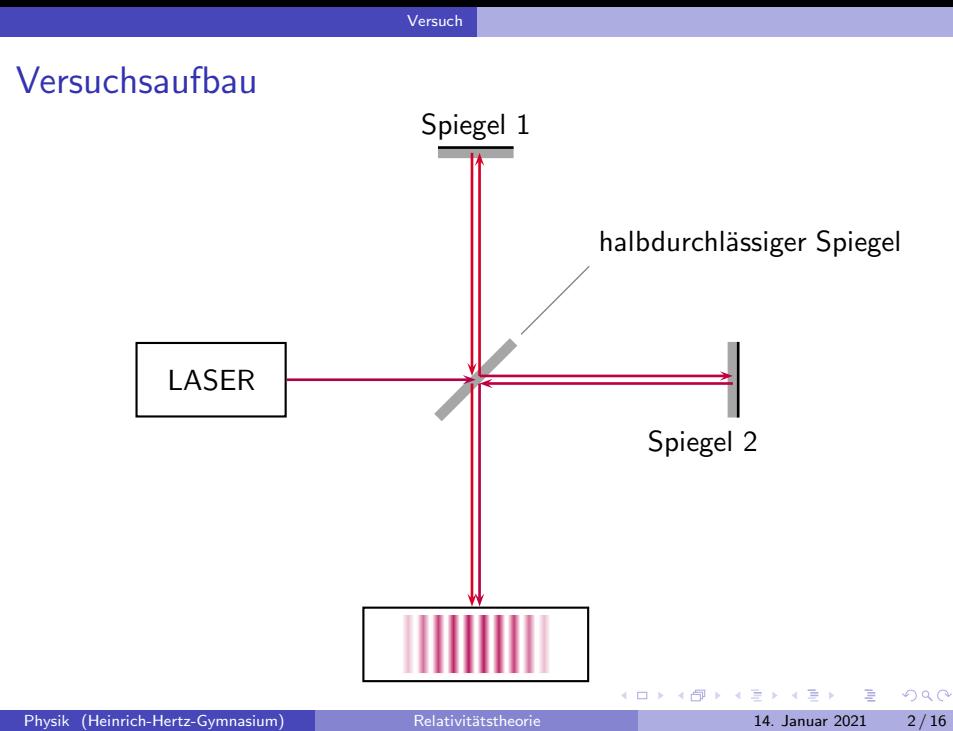

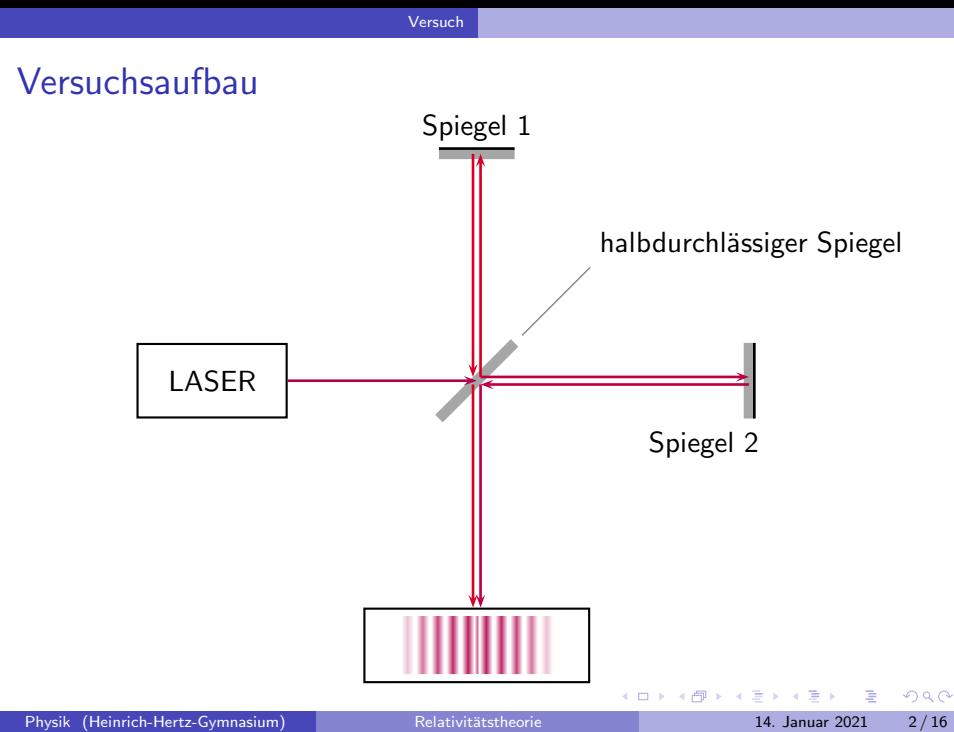

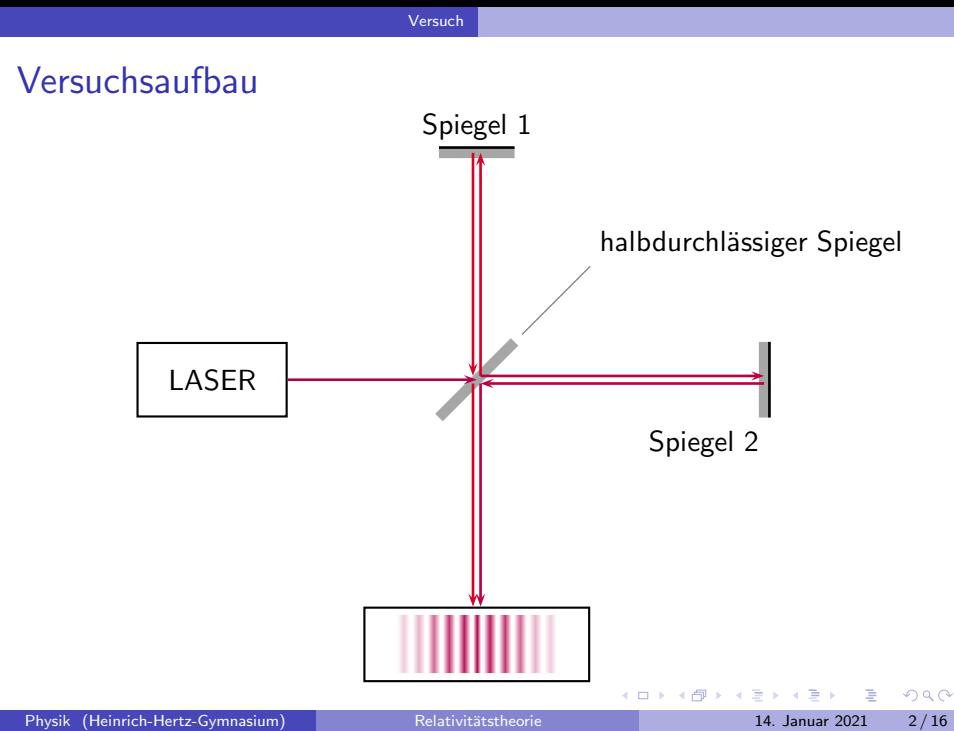

• Laufzeitveränderung ergibt Streifenverschiebung

不自下

э

#### • Laufzeitveränderung ergibt Streifenverschiebung

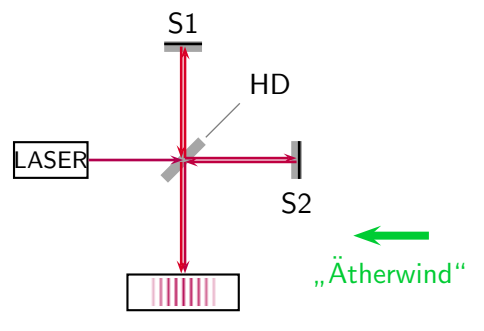

1. Teilversuch

4 D F

#### • Laufzeitveränderung ergibt Streifenverschiebung

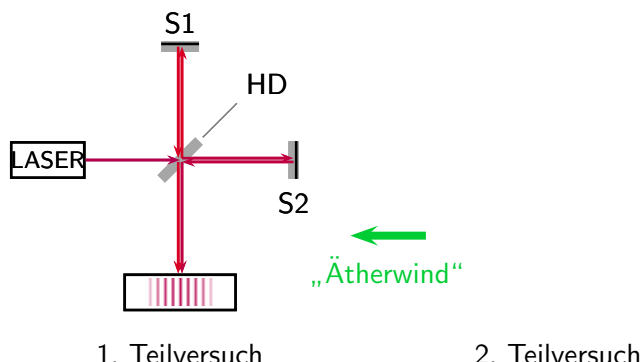

4 D F

#### • Laufzeitveränderung ergibt Streifenverschiebung

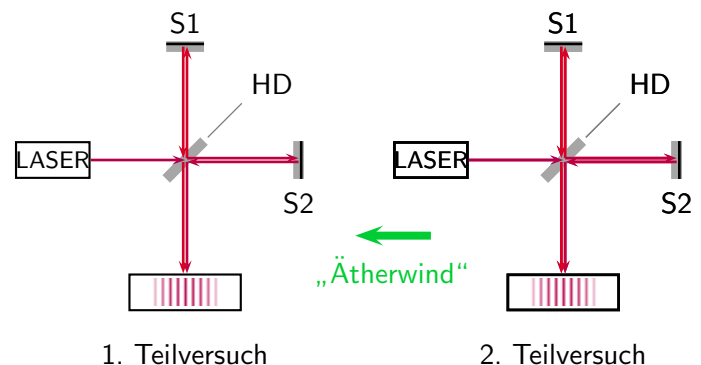

• Streifenverschiebung durch Drehung

4 D F

• Laufzeitveränderung ergibt Streifenverschiebung

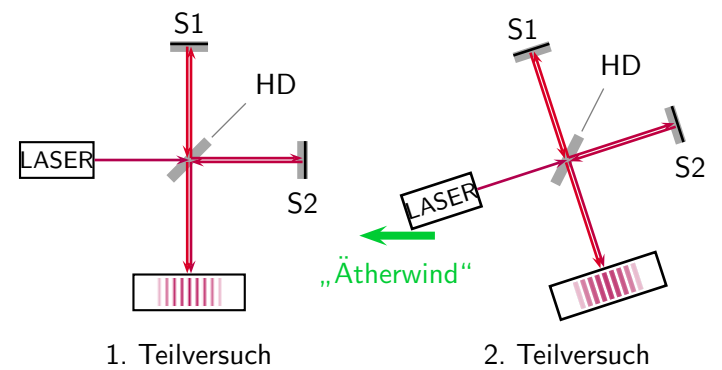

• Streifenverschiebung durch Drehung

4 D F

• Laufzeitveränderung ergibt Streifenverschiebung

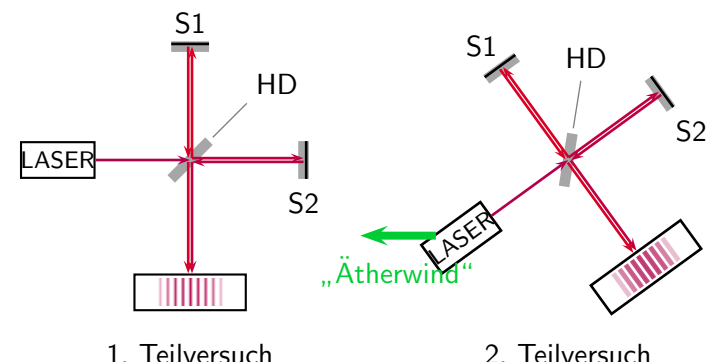

• Streifenverschiebung durch Drehung

4 D F

● Laufzeitveränderung ergibt Streifenverschiebung

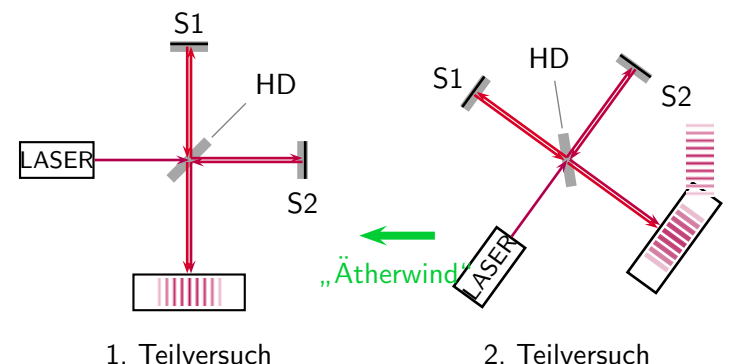

• Streifenverschiebung durch Drehung

4 0 8

• Laufzeitveränderung ergibt Streifenverschiebung

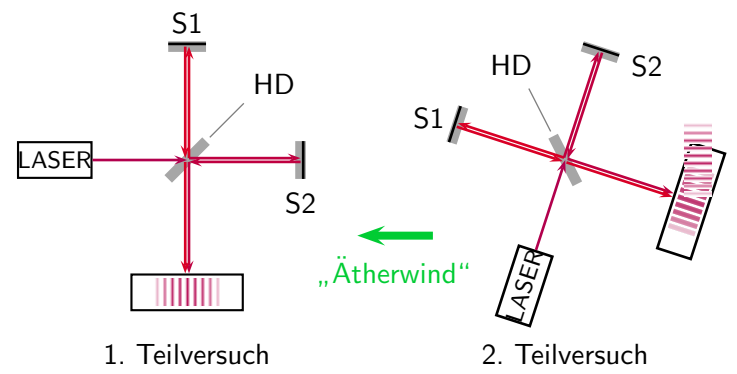

- **Streifenverschiebung durch Drehung**
- Wiederholung zu verschiedenen Jahreszeiten, um Ätherrichtung optimal zu erhalten

• Laufzeitveränderung ergibt Streifenverschiebung

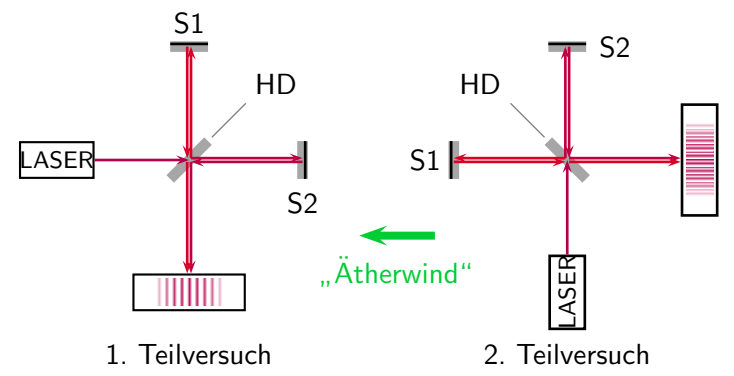

- Streifenverschiebung durch Drehung
- Wiederholung zu verschiedenen Jahreszeiten, um Ätherrichtung optimal zu erhalten

• Laufzeitveränderung ergibt Streifenverschiebung

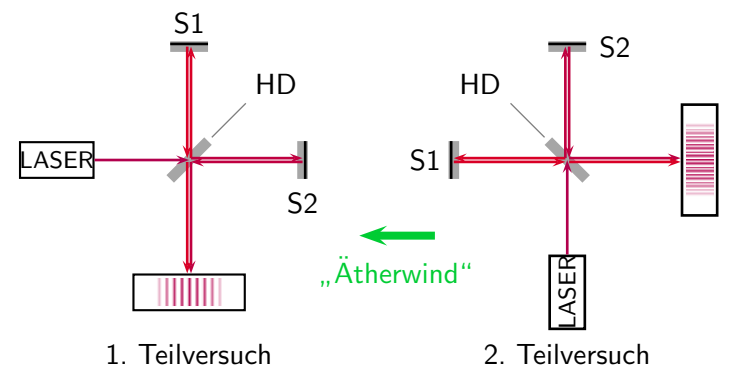

- Streifenverschiebung durch Drehung
- Wiederholung zu verschiedenen Jahreszeiten, um Ätherrichtung optimal zu erhalten

<span id="page-24-0"></span>**• betrachten Anordnung vor der Drehung** 

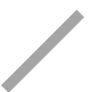

4 日下

- **betrachten Anordnung vor der Drehung**
- Strahlen bewegen sich im Bezugssystem des ruhenden Athers mit c

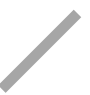

4 D F

- **betrachten Anordnung vor der Drehung**
- Strahlen bewegen sich im Bezugssystem des ruhenden Athers mit c
	- $\triangleright$  Strahlen zu S1 bewegen sich schräg zum Äther

c

- **betrachten Anordnung vor der Drehung**
- Strahlen bewegen sich im Bezugssystem des ruhenden Athers mit c
	- $\triangleright$  Strahlen zu S1 bewegen sich schräg zum Äther
	- ► Strahlen zu S2 bewegen sich erst gegen dann mit der "Ätherströmung"

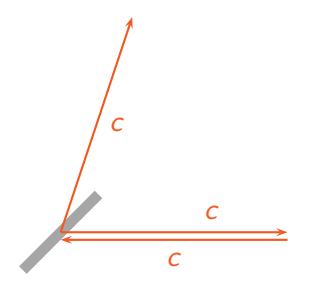

- **betrachten Anordnung vor der Drehung**
- Strahlen bewegen sich im Bezugssystem des ruhenden Athers mit c
	- Strahlen zu S1 bewegen sich schräg zum Äther
	- ► Strahlen zu S2 bewegen sich erst gegen dann mit der "Ätherströmung"
- im Bezugsystem "Labor" muss die Äthergeschwindigkeit addiert<br>werden werden

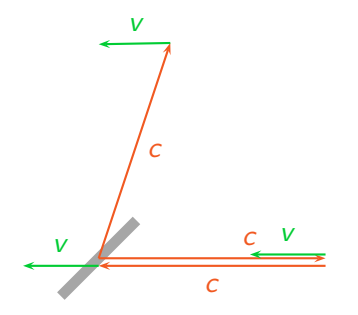

- **betrachten Anordnung vor der Drehung**
- Strahlen bewegen sich im Bezugssystem des ruhenden Athers mit c
	- Strahlen zu S1 bewegen sich schräg zum Äther
	- ► Strahlen zu S2 bewegen sich erst gegen dann mit der "Ätherströmung"
- im Bezugsystem "Labor" muss die Äthergeschwindigkeit addiert<br>werden werden
	- $\blacktriangleright$  die resultierenden Geschwindigkeiten sind nicht  $c$

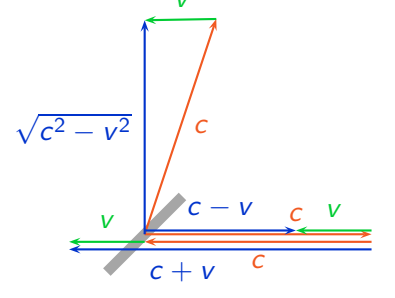

つひひ

Wir suchen nun die Differenz der Laufzeitunterschiede vor und nach der Drehung  $\Delta t - \Delta t'$ , da sich hieraus die Streifenverschiebung ergibt.

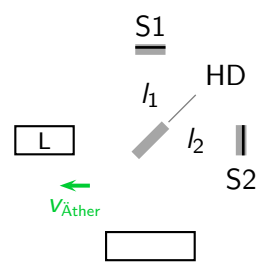

4 D F

Wir suchen nun die Differenz der Laufzeitunterschiede vor und nach der Drehung  $\Delta t - \Delta t'$ , da sich hieraus die Streifenverschiebung ergibt.

 $t_1$  sei die Zeit zu S1 und zurück zum hd-Spiegel. Mit  $t = \frac{s}{v}$  folgt

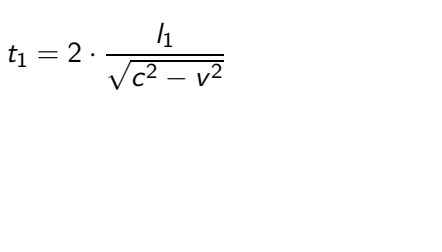

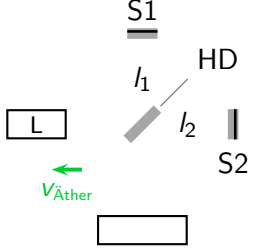

Wir suchen nun die Differenz der Laufzeitunterschiede vor und nach der Drehung  $\Delta t - \Delta t'$ , da sich hieraus die Streifenverschiebung ergibt.

 $t_1$  sei die Zeit zu S1 und zurück zum hd-Spiegel. Mit  $t = \frac{s}{v}$  folgt

$$
t_1 = 2 \cdot \frac{I_1}{\sqrt{c^2 - v^2}}
$$

 $t_2$  ist die Zeit zu S2 und zurück.

$$
t_2=\frac{l_2}{c-v}+\frac{l_2}{c+v}
$$

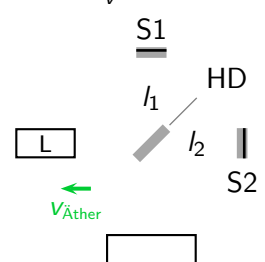

Wir suchen nun die Differenz der Laufzeitunterschiede vor und nach der Drehung  $\Delta t - \Delta t'$ , da sich hieraus die Streifenverschiebung ergibt.

 $t_1$  sei die Zeit zu S1 und zurück zum hd-Spiegel. Mit  $t = \frac{s}{v}$  folgt

$$
t_1 = 2 \cdot \frac{l_1}{\sqrt{c^2 - v^2}}
$$

 $t_2$  ist die Zeit zu S2 und zurück.

$$
t_2 = \frac{l_2}{c - v} + \frac{l_2}{c + v}
$$
  
\n
$$
\Delta t = t_2 - t_1
$$
  
\n
$$
= \frac{l_2}{c - v} + \frac{l_2}{c + v} - \frac{2 l_1}{\sqrt{c^2 - v^2}}
$$

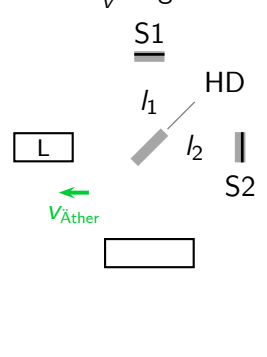

# Berechnung von ∆t'

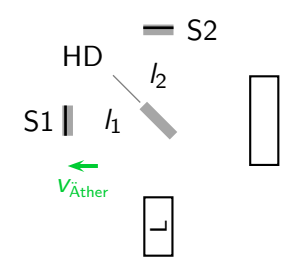

**K ロトス御 トスミトスミ** 

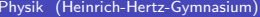

E

# Berechnung von ∆t'

Nach der Drehung vertauschen sich die Geschwindigkeiten für  $l_1$  und  $l_2$ .

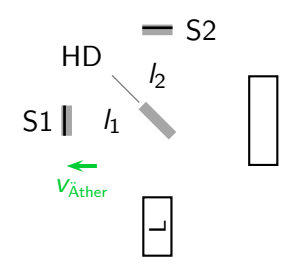

**≮ロト ⊀伺ト ⊀ ヨト** 

- 41 (B)
# Berechnung von ∆t'

Nach der Drehung vertauschen sich die Geschwindigkeiten für  $l_1$  und  $l_2$ .

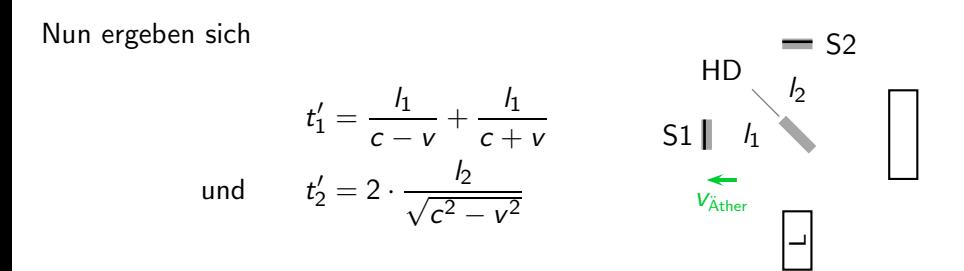

イロト イ母ト イヨト イヨト

 $QQ$ 

# Berechnung von ∆t'

Nach der Drehung vertauschen sich die Geschwindigkeiten für  $I_1$  und  $I_2$ .

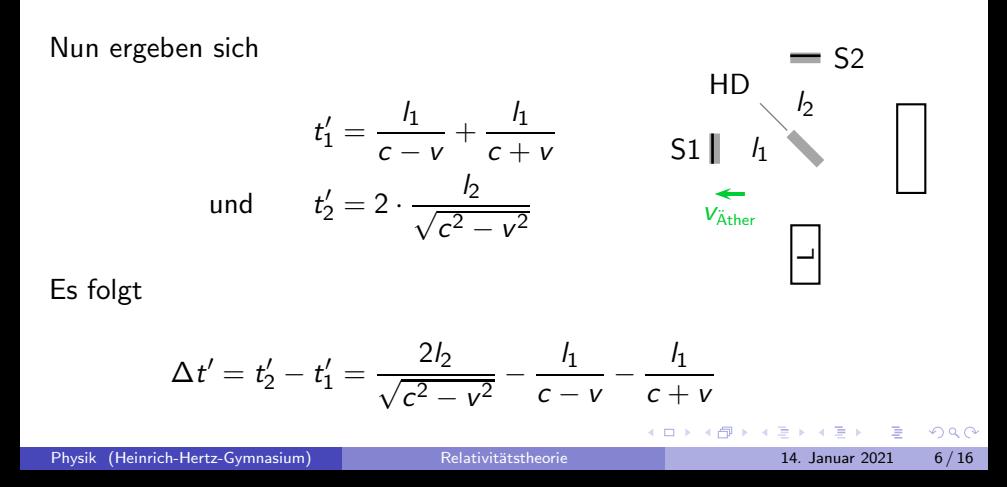

$$
\Delta t = \frac{l_2}{c - v} + \frac{l_2}{c + v} - \frac{2 l_1}{\sqrt{c^2 - v^2}}
$$

$$
\Delta t' = \frac{2 l_2}{\sqrt{c^2 - v^2}} - \frac{l_1}{c - v} - \frac{l_1}{c + v}
$$

 $\Delta t - \Delta t' =$ 

э

**4 ロ ▶ 4 母 ▶ 4** 

重

 $\sim$  $-4$ 

$$
\Delta t = \frac{l_2}{c - v} + \frac{l_2}{c + v} - \frac{2l_1}{\sqrt{c^2 - v^2}}
$$

$$
\Delta t' = \frac{2l_2}{\sqrt{c^2 - v^2}} - \frac{l_1}{c - v} - \frac{l_1}{c + v}
$$

$$
\Delta t - \Delta t' = \frac{l_2 + l_1}{c - v} + \frac{l_2 + l_1}{c + v} + (l_1 + l_2) \left(\frac{-2}{\sqrt{c^2 - v^2}}\right)
$$

э

**◆ ロ ▶ → 何** 

**II** 

$$
\Delta t = \frac{l_2}{c - v} + \frac{l_2}{c + v} - \frac{2l_1}{\sqrt{c^2 - v^2}}
$$

$$
\Delta t' = \frac{2l_2}{\sqrt{c^2 - v^2}} - \frac{l_1}{c - v} - \frac{l_1}{c + v}
$$

$$
\Delta t - \Delta t' = \frac{l_2 + l_1}{c - v} + \frac{l_2 + l_1}{c + v} + (l_1 + l_2) \left(\frac{-2}{\sqrt{c^2 - v^2}}\right)
$$

$$
= (l_1 + l_2) \left(\frac{c + v + c - v}{c^2 - v^2} - \frac{2}{\sqrt{c^2 - v^2}}\right)
$$

э

**K ロ ▶ (母 )** 

 $\prec$ э  $\sim$ 

$$
\Delta t = \frac{l_2}{c - v} + \frac{l_2}{c + v} - \frac{2l_1}{\sqrt{c^2 - v^2}}
$$
  
\n
$$
\Delta t' = \frac{2l_2}{\sqrt{c^2 - v^2}} - \frac{l_1}{c - v} - \frac{l_1}{c + v}
$$
  
\n
$$
\Delta t - \Delta t' = \frac{l_2 + l_1}{c - v} + \frac{l_2 + l_1}{c + v} + (l_1 + l_2) \left(\frac{-2}{\sqrt{c^2 - v^2}}\right)
$$
  
\n
$$
= (l_1 + l_2) \left(\frac{c + v + c - v}{c^2 - v^2} - \frac{2}{\sqrt{c^2 - v^2}}\right)
$$
  
\n
$$
= (l_1 + l_2) \left(\frac{2c \cdot \frac{1}{c^2}}{\frac{1}{c^2}(c^2 - v^2)} - \frac{2 \cdot \frac{1}{c}}{\frac{1}{c} \cdot \sqrt{c^2 - v^2}}\right)
$$

Þ

**◆ ロ ▶ → 何** 

**II** 

$$
\Delta t = \frac{l_2}{c - v} + \frac{l_2}{c + v} - \frac{2l_1}{\sqrt{c^2 - v^2}}
$$
  
\n
$$
\Delta t' = \frac{2l_2}{\sqrt{c^2 - v^2}} - \frac{l_1}{c - v} - \frac{l_1}{c + v}
$$
  
\n
$$
\Delta t - \Delta t' = \frac{l_2 + l_1}{c - v} + \frac{l_2 + l_1}{c + v} + (l_1 + l_2) \left(\frac{-2}{\sqrt{c^2 - v^2}}\right)
$$
  
\n
$$
= (l_1 + l_2) \left(\frac{c + v + c - v}{c^2 - v^2} - \frac{2}{\sqrt{c^2 - v^2}}\right)
$$
  
\n
$$
= (l_1 + l_2) \left(\frac{2c \cdot \frac{1}{c^2}}{\frac{1}{c^2}(c^2 - v^2)} - \frac{2 \cdot \frac{1}{c}}{\frac{1}{c} \cdot \sqrt{c^2 - v^2}}\right)
$$
  
\n
$$
= \frac{2(l_1 + l_2)}{c} \left(\frac{1}{1 - \frac{v^2}{c^2}} - \frac{1}{\sqrt{1 - \frac{v^2}{c^2}}}\right)
$$

Þ

**◆ ロ ▶ → 何** 

$$
\Delta t - \Delta t' = \frac{2(l_1 + l_2)}{c} \left( \frac{1}{1 - \frac{v^2}{c^2}} - \frac{1}{\sqrt{1 - \frac{v^2}{c^2}}} \right)
$$

 $-4$ в э

 $4$  ロ ト オ 何 ト オ ヨ ト

$$
\Delta t - \Delta t' = \frac{2(l_1 + l_2)}{c} \left( \frac{1}{1 - \frac{v^2}{c^2}} - \frac{1}{\sqrt{1 - \frac{v^2}{c^2}}} \right)
$$

 $-4$ в э

 $4$  ロ ト オ 何 ト オ ヨ ト

$$
\Delta t - \Delta t' = \frac{2(l_1 + l_2)}{c} \left( \frac{1}{1 - x} - \frac{1}{\sqrt{1 - x}} \right) \qquad \text{mit } x = \frac{v^2}{c^2}
$$

 $-4$ в э

 $4$  ロ ト オ 何 ト オ ヨ ト

$$
\Delta t - \Delta t' = \frac{2(l_1 + l_2)}{c} \left( \frac{1}{1 - x} - \frac{1}{\sqrt{1 - x}} \right) \qquad \text{mit } x = \frac{v^2}{c^2}
$$

$$
f(x) = \frac{1}{1 - x} - \frac{1}{\sqrt{1 - x}}
$$

 $-4$ в э

 $4$  ロ ト オ 何 ト オ ヨ ト

$$
\Delta t - \Delta t' = \frac{2(l_1 + l_2)}{c} \left( \frac{1}{1 - x} - \frac{1}{\sqrt{1 - x}} \right) \qquad \text{mit } x = \frac{v^2}{c^2}
$$

$$
f(x) = \frac{1}{1 - x} - \frac{1}{\sqrt{1 - x}}
$$

Reihenentwicklung von  $f(x)$  als TAYLOR-Polynom  $\bullet$ 

 $QQ$ 

 $4$  ロ ト オ 何 ト オ ヨ ト

$$
\Delta t - \Delta t' = \frac{2(l_1 + l_2)}{c} \left( \frac{1}{1 - x} - \frac{1}{\sqrt{1 - x}} \right) \qquad \text{mit } x = \frac{v^2}{c^2}
$$

$$
f(x) = \frac{1}{1 - x} - \frac{1}{\sqrt{1 - x}}
$$

Reihenentwicklung von  $f(x)$  als TAYLOR-Polynom  $\bullet$ 

$$
f(x) = \sum_{n=0}^{\infty} \frac{f^{(n)}(0)}{n!} x^n
$$

 $QQ$ 

 $4$  ロ ト オ 何 ト オ ヨ ト

$$
f(x)=\sum_{n=0}^{\infty}\frac{f^{(n)}(0)}{n!}x^n
$$

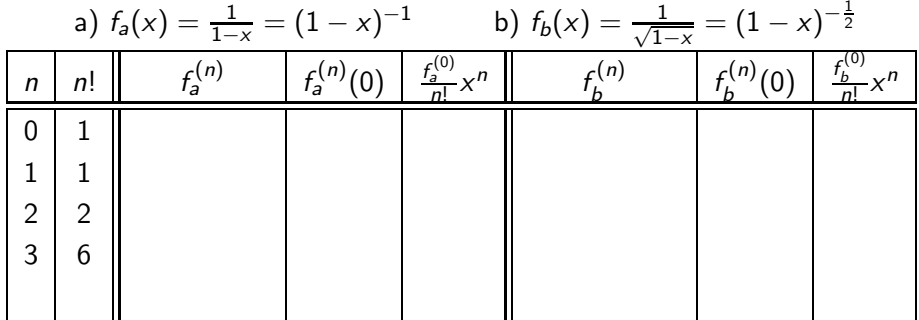

不自主

 $\leftarrow$   $\leftarrow$   $\leftarrow$  $\prec$  э

$$
f(x)=\sum_{n=0}^{\infty}\frac{f^{(n)}(0)}{n!}x^n
$$

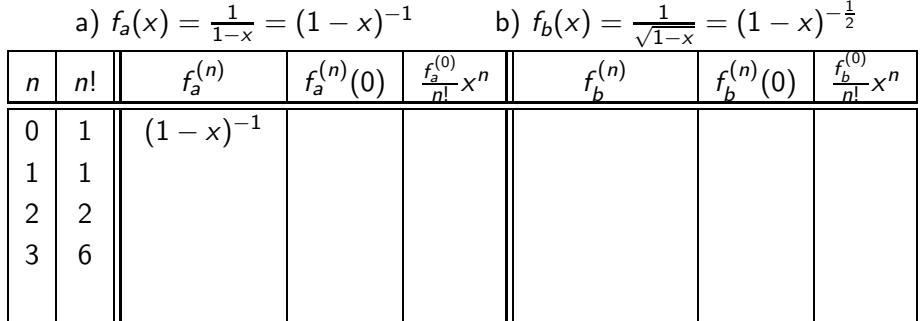

不自主

 $\leftarrow$   $\leftarrow$   $\leftarrow$  $\prec$  э

$$
f(x)=\sum_{n=0}^{\infty}\frac{f^{(n)}(0)}{n!}x^n
$$

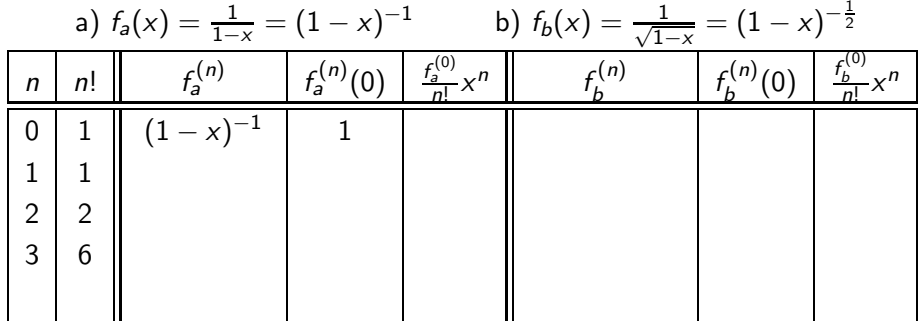

不自主

 $\leftarrow$   $\leftarrow$   $\leftarrow$  $\prec$  э

$$
f(x)=\sum_{n=0}^{\infty}\frac{f^{(n)}(0)}{n!}x^n
$$

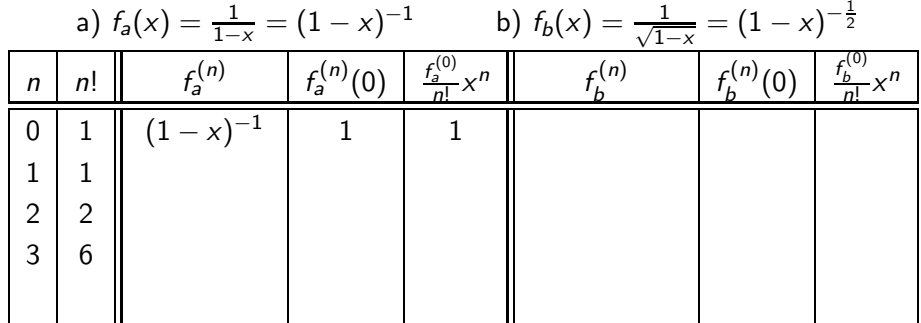

$$
f(x) = f_a(x) - f_b(x) \approx 1
$$

**K ロ ▶ K 伊 ▶ K** 

重  $\sim$ Ξ 14

E.

$$
f(x)=\sum_{n=0}^{\infty}\frac{f^{(n)}(0)}{n!}x^n
$$

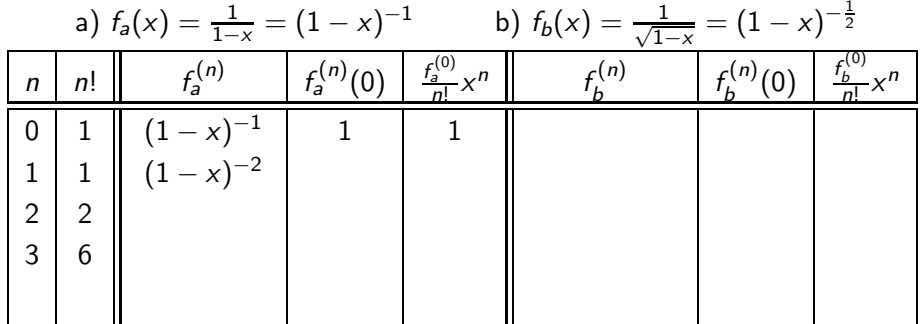

$$
f(x) = f_a(x) - f_b(x) \approx 1
$$

**K ロ ▶ K 伊 ▶ K** 

重  $\sim$ Ξ 14

E.

$$
f(x)=\sum_{n=0}^{\infty}\frac{f^{(n)}(0)}{n!}x^n
$$

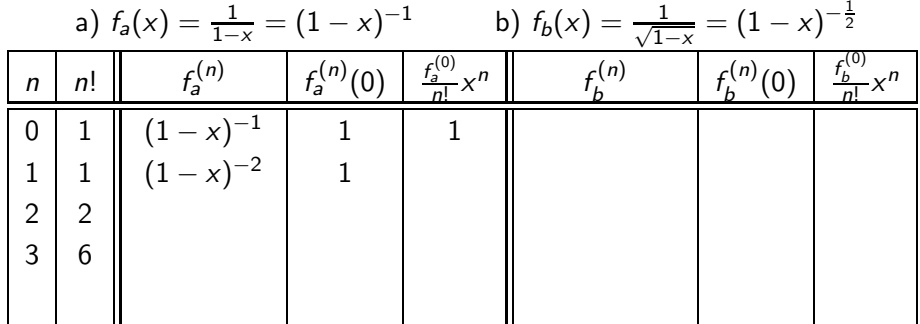

$$
f(x) = f_a(x) - f_b(x) \approx 1
$$

**K ロ ▶ K 伊 ▶ K** 

重  $\sim$ Ξ 14

E.

$$
f(x)=\sum_{n=0}^{\infty}\frac{f^{(n)}(0)}{n!}x^n
$$

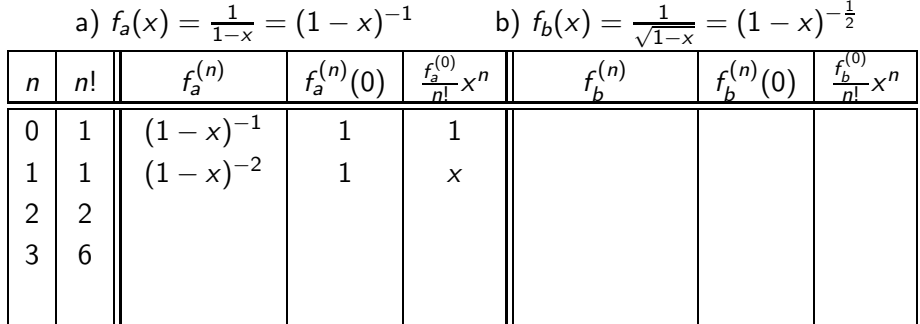

$$
f(x) = f_a(x) - f_b(x) \approx 1 + x
$$

**K ロ ▶ K 伊 ▶ K** 

重  $\sim$ Ξ 14

E.

$$
f(x)=\sum_{n=0}^{\infty}\frac{f^{(n)}(0)}{n!}x^n
$$

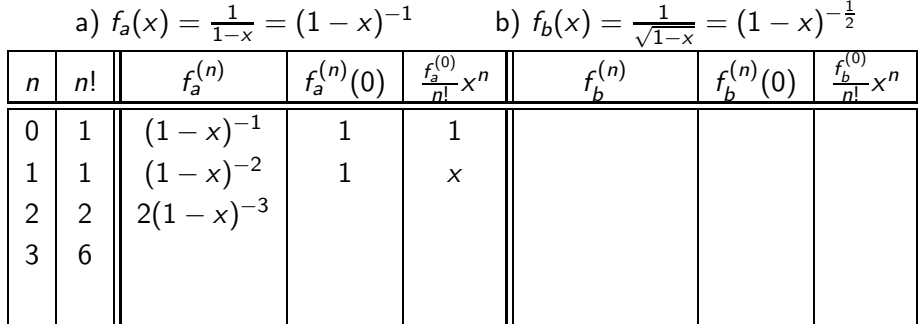

$$
f(x) = f_a(x) - f_b(x) \approx 1 + x
$$

Ξ **IN** 14

**K ロ ▶ K 伊 ▶ K** 

重

E.

$$
f(x)=\sum_{n=0}^{\infty}\frac{f^{(n)}(0)}{n!}x^n
$$

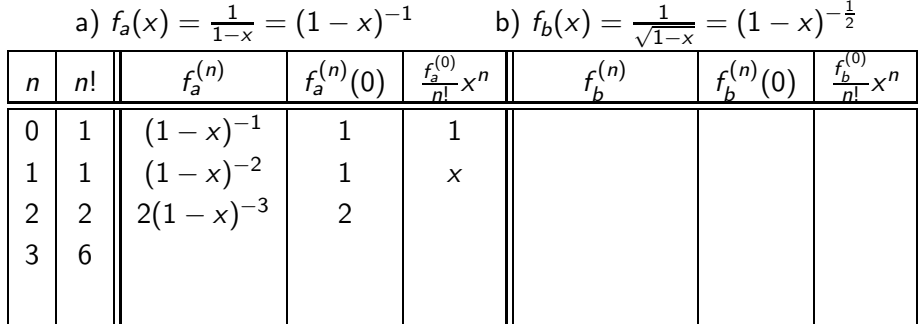

$$
f(x) = f_a(x) - f_b(x) \approx 1 + x
$$

Ξ **IN** 14

**K ロ ▶ K 伊 ▶ K** 

重

E.

$$
f(x)=\sum_{n=0}^{\infty}\frac{f^{(n)}(0)}{n!}x^n
$$

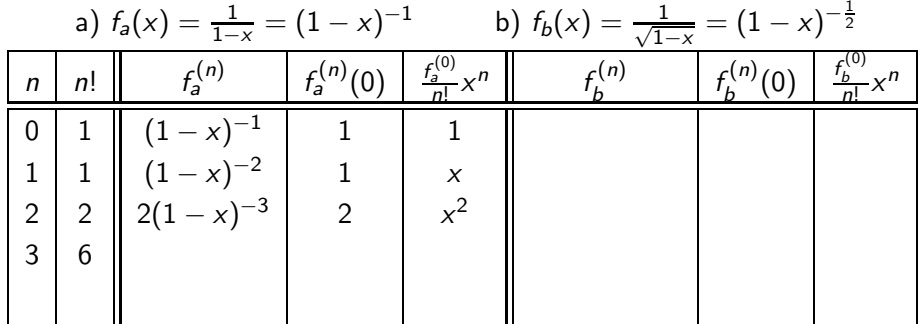

$$
f(x) = f_a(x) - f_b(x) \approx 1 + x + x^2
$$

Ξ **IN** 14

**K ロ ▶ K 伊 ▶ K** 

重

E.

$$
f(x)=\sum_{n=0}^{\infty}\frac{f^{(n)}(0)}{n!}x^n
$$

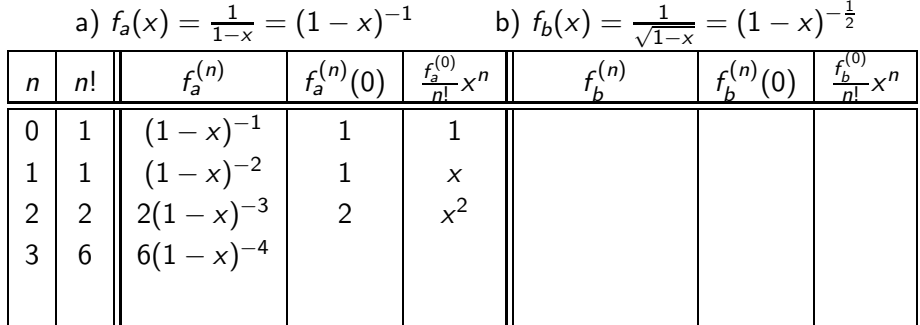

$$
f(x) = f_a(x) - f_b(x) \approx 1 + x + x^2
$$

Ξ **IN** 14

**K ロ ▶ K 伊 ▶ K** 

重

E.

$$
f(x)=\sum_{n=0}^{\infty}\frac{f^{(n)}(0)}{n!}x^n
$$

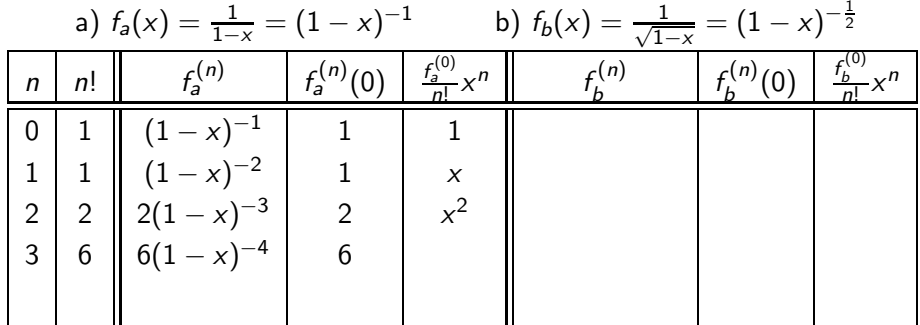

$$
f(x) = f_a(x) - f_b(x) \approx 1 + x + x^2
$$

**K ロ ▶ K 伊 ▶ K** 

重  $\sim$ Ξ 14

E.

#### TAYLOR-Zerlegung

$$
f(x)=\sum_{n=0}^{\infty}\frac{f^{(n)}(0)}{n!}x^n
$$

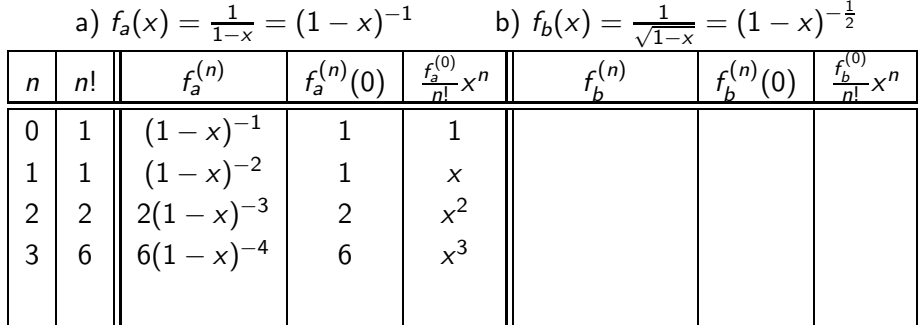

 $f(x) = f_a(x) - f_b(x) \approx 1 + x + x^2 + x^3$ 

э

 $A \Box B$   $A \Box B$   $A \Box B$   $A \Box B$   $A$ 

#### TAYLOR-Zerlegung

$$
f(x)=\sum_{n=0}^{\infty}\frac{f^{(n)}(0)}{n!}x^n
$$

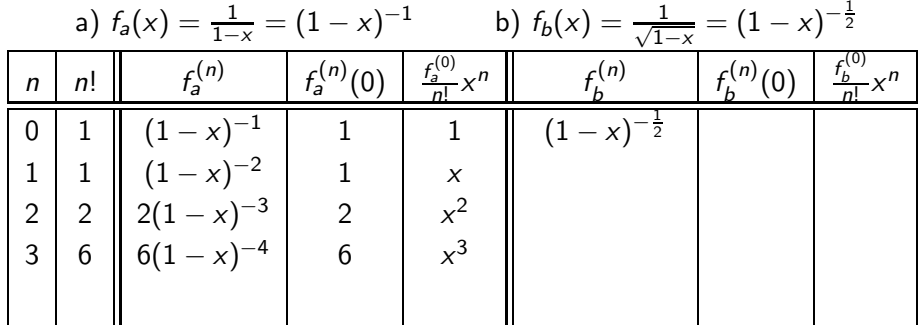

 $f(x) = f_a(x) - f_b(x) \approx 1 + x + x^2 + x^3$ 

э

 $A \Box B$   $A \Box B$   $A \Box B$   $A \Box B$   $A$ 

$$
f(x)=\sum_{n=0}^{\infty}\frac{f^{(n)}(0)}{n!}x^n
$$

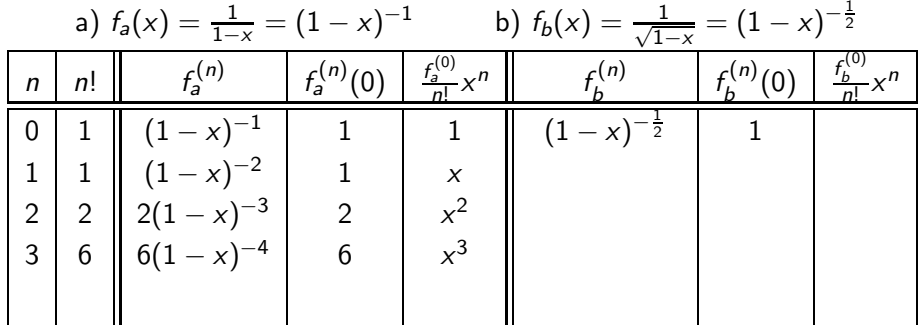

$$
f(x) = f_a(x) - f_b(x) \approx 1 + x + x^2 + x^3
$$

重

**K ロ ▶ K 倒 ▶ K** 

重  $\mathbf{p}$  $\sim$ 重

$$
f(x)=\sum_{n=0}^{\infty}\frac{f^{(n)}(0)}{n!}x^n
$$

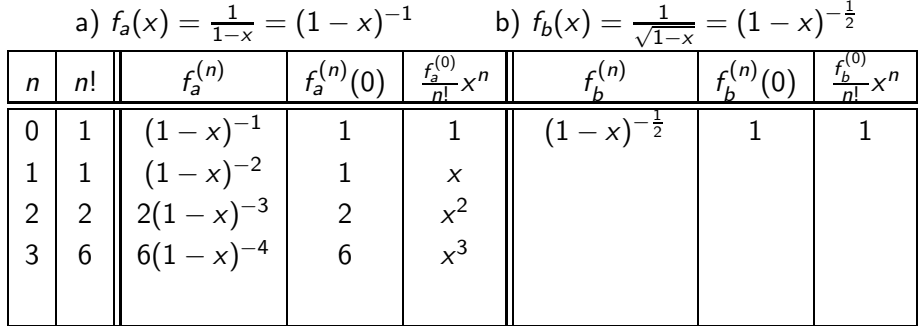

 $f(x) = f_a(x) - f_b(x) \approx 1 + x + x^2 + x^3 - 1$ 

E

 $A \Box B$   $A \Box B$   $A \Box B$   $A \Box B$   $A$ 

$$
f(x)=\sum_{n=0}^{\infty}\frac{f^{(n)}(0)}{n!}x^n
$$

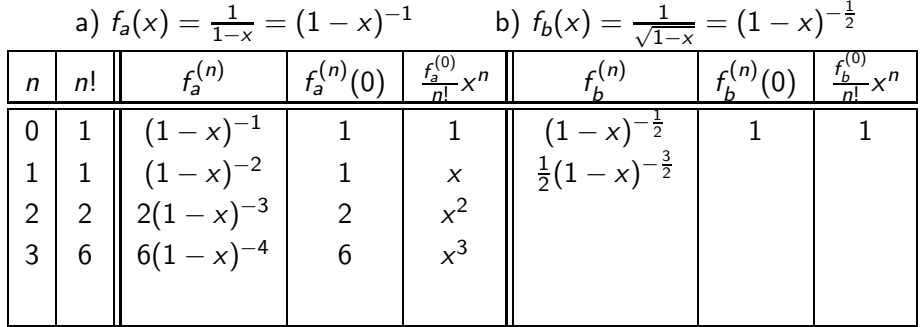

 $f(x) = f_a(x) - f_b(x) \approx 1 + x + x^2 + x^3 - 1$ 

E

 $A \Box B$   $A \Box B$   $A \Box B$   $A \Box B$   $A$ 

$$
f(x)=\sum_{n=0}^{\infty}\frac{f^{(n)}(0)}{n!}x^n
$$

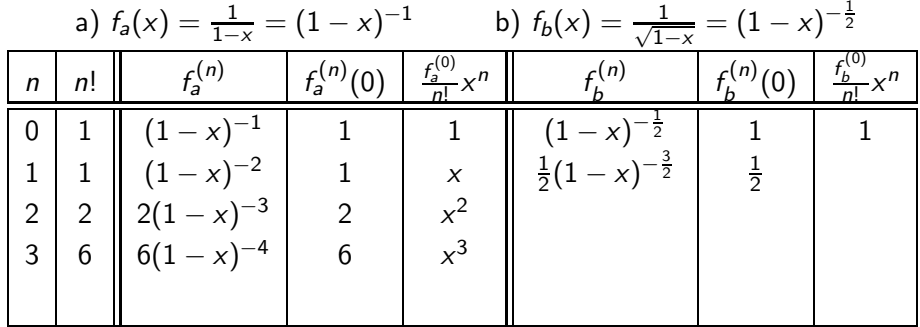

 $f(x) = f_a(x) - f_b(x) \approx 1 + x + x^2 + x^3 - 1$ 

E

 $A \Box B$   $A \Box B$   $A \Box B$   $A \Box B$   $A$ 

$$
f(x)=\sum_{n=0}^{\infty}\frac{f^{(n)}(0)}{n!}x^n
$$

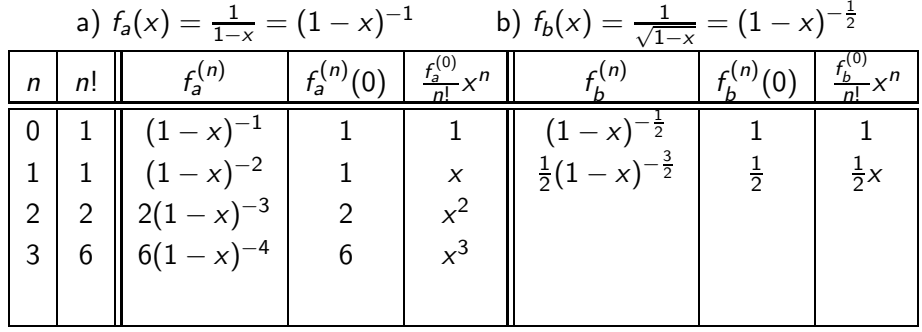

$$
f(x) = f_a(x) - f_b(x) \approx 1 + x + x^2 + x^3 - 1 - \frac{x}{2}
$$

重

 $298$ 

**K ロ ▶ K 倒 ▶ K** 

Þ  $\mathbf{p}$  $\mathcal{A}$  . E

$$
f(x)=\sum_{n=0}^{\infty}\frac{f^{(n)}(0)}{n!}x^n
$$

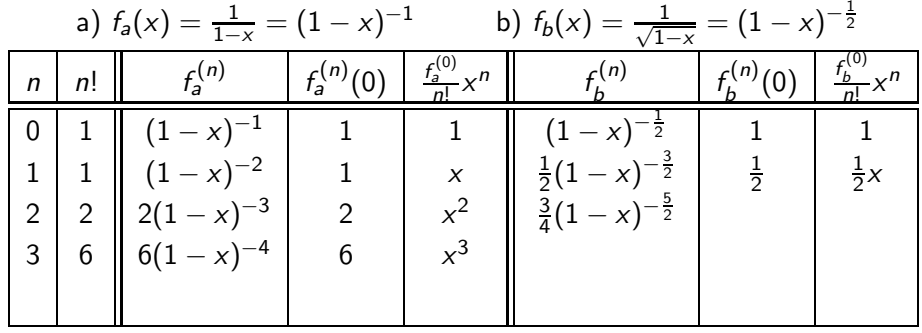

$$
f(x) = f_a(x) - f_b(x) \approx 1 + x + x^2 + x^3 - 1 - \frac{x}{2}
$$

重

**K ロ ▶ K 倒 ▶ K** 

重  $\mathbf{p}$  $\sim$ 重

$$
f(x)=\sum_{n=0}^{\infty}\frac{f^{(n)}(0)}{n!}x^n
$$

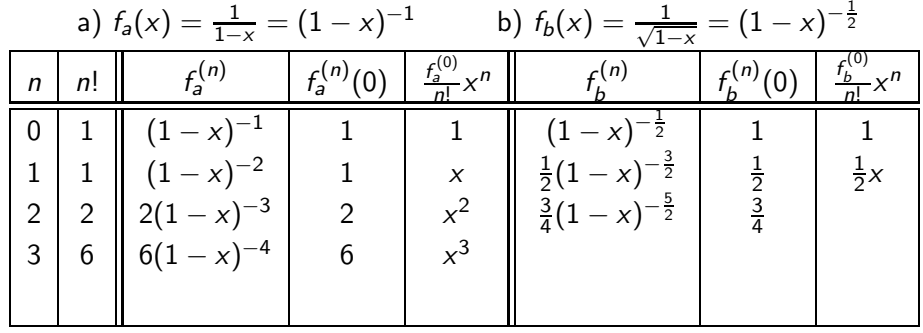

$$
f(x) = f_a(x) - f_b(x) \approx 1 + x + x^2 + x^3 - 1 - \frac{x}{2}
$$

重

 $298$ 

**K ロ ▶ K 倒 ▶ K** 

Þ  $\mathbf{p}$  $\mathcal{A}$  . E

$$
f(x)=\sum_{n=0}^{\infty}\frac{f^{(n)}(0)}{n!}x^n
$$

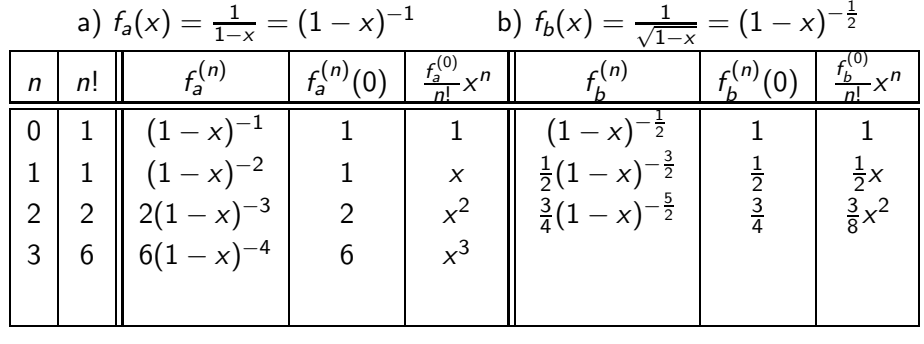

$$
f(x) = f_a(x) - f_b(x) \approx 1 + x + x^2 + x^3 - 1 - \frac{x}{2} - \frac{3}{8}x^2
$$

E

**Kロト K包ト** 

÷  $\mathcal{A}$ Ξ

 $\rightarrow$  $\sim$ 

$$
f(x)=\sum_{n=0}^{\infty}\frac{f^{(n)}(0)}{n!}x^n
$$

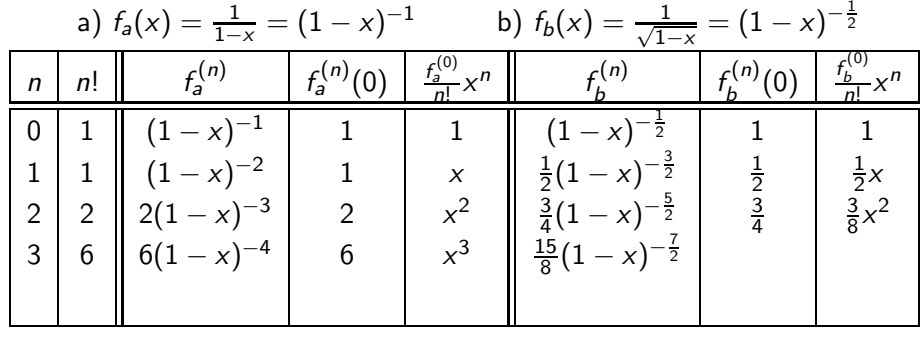

$$
f(x) = f_a(x) - f_b(x) \approx 1 + x + x^2 + x^3 - 1 - \frac{x}{2} - \frac{3}{8}x^2
$$

重

 $298$ 

**K ロ ▶ K 倒 ▶ K** 

Þ  $\mathbf{p}$  $\mathcal{A}$  . E
# Taylor-Zerlegung

$$
f(x)=\sum_{n=0}^{\infty}\frac{f^{(n)}(0)}{n!}x^{n}
$$

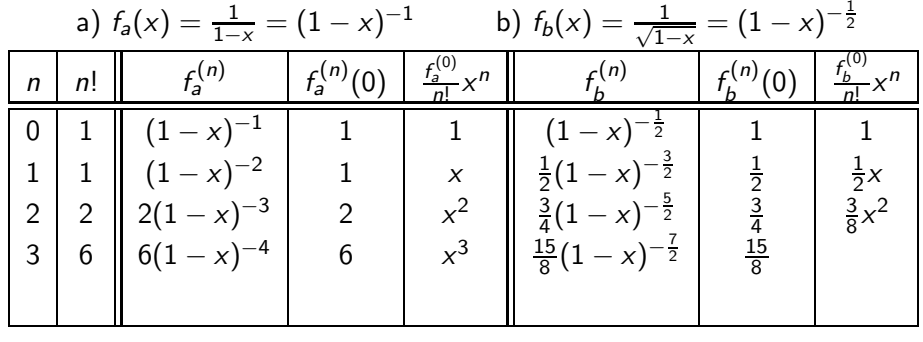

$$
f(x) = f_a(x) - f_b(x) \approx 1 + x + x^2 + x^3 - 1 - \frac{x}{2} - \frac{3}{8}x^2
$$

E.

**Kロト K包ト** 

÷  $\mathbf{h}$  $\mathcal{A}$ Þ

 $\sim$ 

### <span id="page-73-0"></span>Taylor-Zerlegung

$$
f(x)=\sum_{n=0}^{\infty}\frac{f^{(n)}(0)}{n!}x^{n}
$$

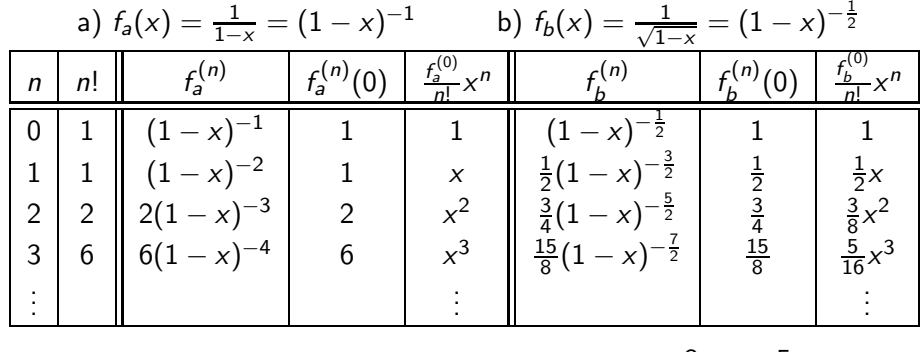

 $f(x) = f_a(x) - f_b(x) \approx 1 + x + x^2 + x^3 - 1 - \frac{x}{2}$  $\frac{1}{2}$ 3  $\frac{3}{8}x^2 - \frac{5}{16}$  $\frac{3}{16}x^3...$ 

E

 $QQ$ 

イロト イ押ト イヨト イヨト

# Taylor-Zerlegung

$$
f(x)=\sum_{n=0}^{\infty}\frac{f^{(n)}(0)}{n!}x^{n}
$$

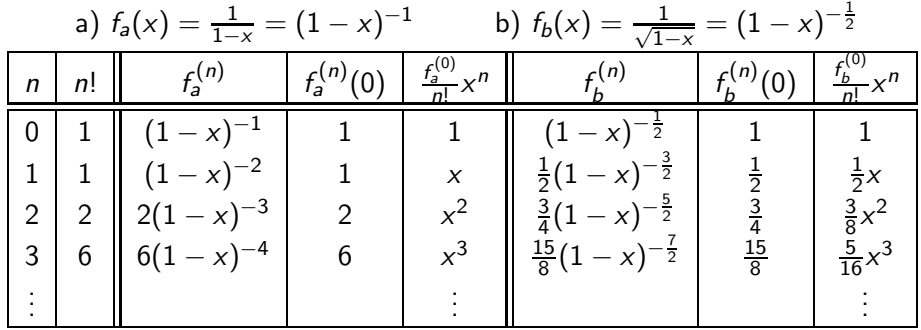

$$
f(x) = f_a(x) - f_b(x) \approx 1 + x + x^2 + x^3 - 1 - \frac{x}{2} - \frac{3}{8}x^2 - \frac{5}{16}x^3 \dots
$$

$$
\approx \frac{1}{2}x + \frac{5}{8}x^2 + \frac{11}{16}x^3 + \frac{93}{128}x^4 + \frac{193}{256}x^5 + \dots
$$

重  $\mathbf{p}$  $\sim$ 重 重

<span id="page-75-0"></span>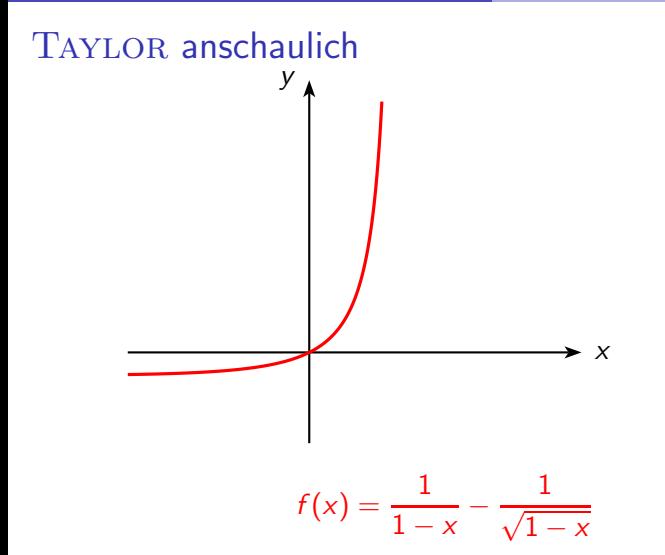

活

 $A \Box B$   $A \Box B$   $A \Box B$   $A \Box B$   $A$ 

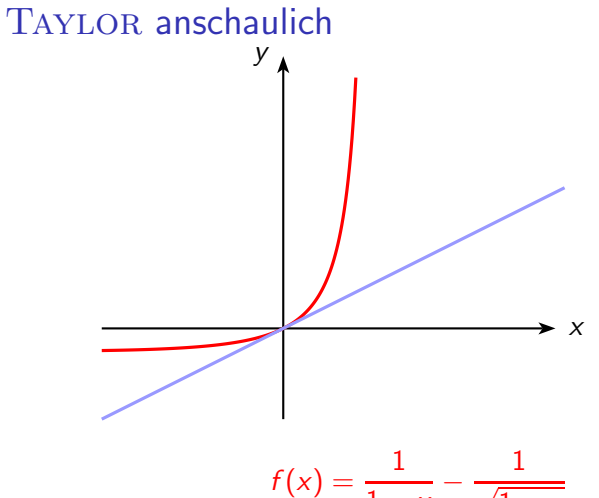

$$
f(x) = \frac{1}{1-x} - \frac{1}{\sqrt{1-x}}
$$

$$
\approx \frac{1}{2}x
$$

重

 $298$ 

イロト イ部 トイモ トイモト

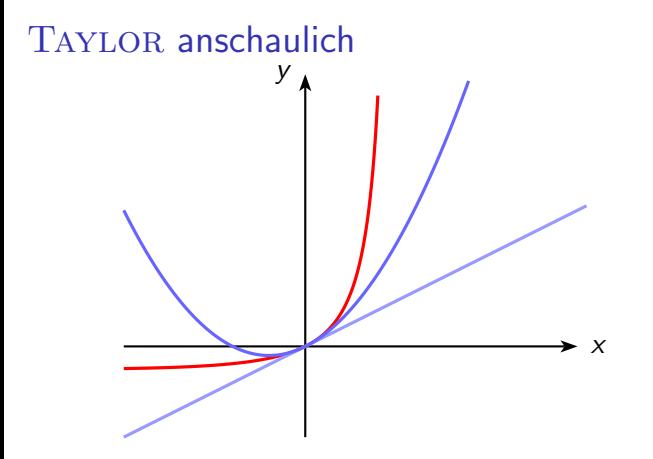

$$
f(x) = \frac{1}{1-x} - \frac{1}{\sqrt{1-x}}
$$

$$
\approx \frac{1}{2}x + \frac{5}{8}x^2
$$

重

 $298$ 

イロト イ部 トイモ トイモト

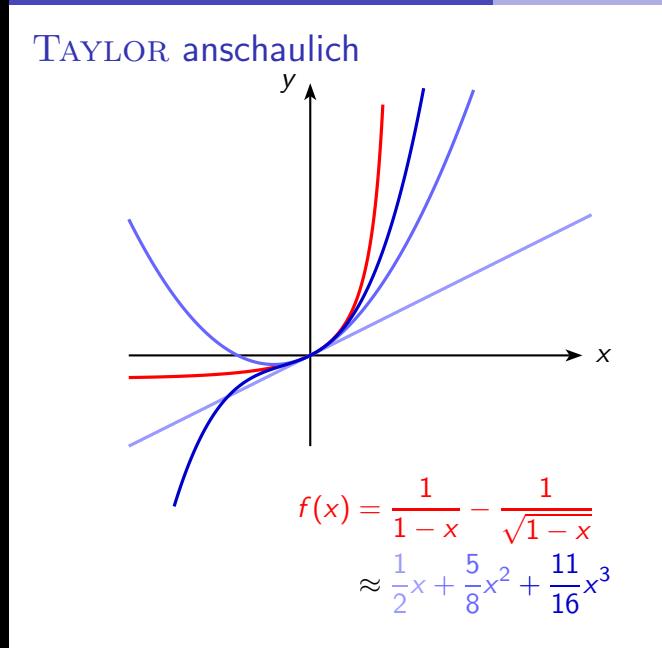

造

イロト イ押ト イヨト イヨト

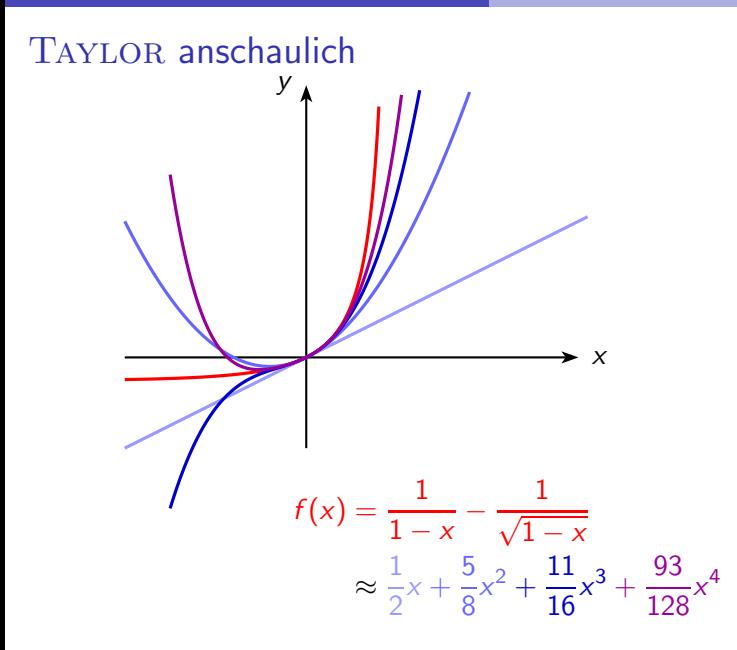

E

イロト イ押ト イヨト イヨト

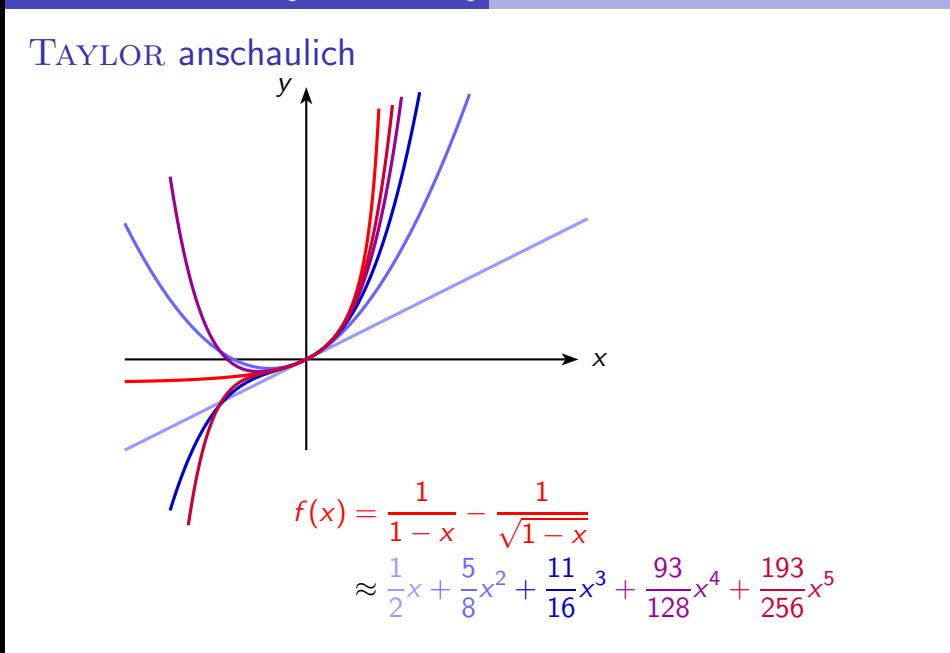

E

 $299$ 

K ロト K 御 ト K 君 ト K 君 K

$$
\Delta t - \Delta t' = \frac{2(l_1 + l_2)}{c} \left( \frac{1}{1 - \frac{v^2}{c^2}} - \frac{1}{\sqrt{1 - \frac{v^2}{c^2}}} \right)
$$
  

$$
\approx \frac{2(l_1 + l_2)}{c} \left( \frac{1}{2} \frac{v^2}{c^2} + \frac{5}{8} \frac{v^4}{c^4} + \frac{11}{16} \frac{v^6}{c^6} + \frac{93}{128} \frac{v^8}{c^8} + \frac{193}{256} \frac{v^{10}}{c^{10}} \right)
$$

zu kompliziert

重

Ξ

41

**K ロ ▶ (母 )** 

$$
\Delta t - \Delta t' = \frac{2(l_1 + l_2)}{c} \left( \frac{1}{1 - \frac{v^2}{c^2}} - \frac{1}{\sqrt{1 - \frac{v^2}{c^2}}} \right)
$$

$$
\approx \frac{2(l_1 + l_2)}{c} \left( \frac{1}{2} \frac{v^2}{c^2} + \frac{5}{8} \frac{v^4}{c^4} + \frac{11}{16} \frac{v^6}{c^6} + \frac{93}{128} \frac{v^8}{c^8} \right)
$$

auch nicht wirklich besser

**K ロ ▶ (母 )** 

造

 $\sim$ Ξ

э  $\sim$ 

$$
\Delta t - \Delta t' = \frac{2(l_1 + l_2)}{c} \left( \frac{1}{1 - \frac{v^2}{c^2}} - \frac{1}{\sqrt{1 - \frac{v^2}{c^2}}} \right)
$$

$$
\approx \frac{2(l_1 + l_2)}{c} \left( \frac{1}{2} \frac{v^2}{c^2} + \frac{5}{8} \frac{v^4}{c^4} + \frac{11}{16} \frac{v^6}{c^6} \right)
$$

na ja

**Kロト K倒下** 

÷  $\mathbf{h}$  $\mathcal{A}$ Þ

×.

重

$$
\Delta t - \Delta t' = \frac{2(l_1 + l_2)}{c} \left( \frac{1}{1 - \frac{v^2}{c^2}} - \frac{1}{\sqrt{1 - \frac{v^2}{c^2}}} \right)
$$

$$
\approx \frac{2(l_1 + l_2)}{c} \left( \frac{1}{2} \frac{v^2}{c^2} + \frac{5}{8} \frac{v^4}{c^4} \right)
$$

kommt der Sache schon näher

**K ロ ▶ (母 )** 

重

Ξ

 $\sim$  $-4$ 

$$
\Delta t - \Delta t' = \frac{2(l_1 + l_2)}{c} \left( \frac{1}{1 - \frac{v^2}{c^2}} - \frac{1}{\sqrt{1 - \frac{v^2}{c^2}}} \right)
$$

$$
\approx \frac{2(l_1 + l_2)}{c} \left( \frac{1}{2} \frac{v^2}{c^2} \right)
$$

reicht völlig aus

造

 $\mathcal{A}$ Þ

э  $\sim$ 

**K ロ ▶ (母 )** 

$$
\Delta t - \Delta t' = \frac{2(l_1 + l_2)}{c} \left( \frac{1}{1 - \frac{v^2}{c^2}} - \frac{1}{\sqrt{1 - \frac{v^2}{c^2}}} \right)
$$

$$
\approx \frac{2(l_1 + l_2)}{c} \frac{1}{2} \frac{v^2}{c^2}
$$

$$
\approx \frac{l_1 + l_2}{c} \cdot \frac{v^2}{c^2}
$$

Damit können wir leben.

4 0 8 1

Nun lässt sich die Streifenverschiebung leicht berechnen.

э

 $QQ$ 

Bisher haben wir Interferenzbilder meist über den Wegunterschied berechnet, bei zwei Wellenzügen das nächste Maximum für

 $\Delta I' - \Delta I =$ 

 $QQ$ 

医前头面

Bisher haben wir Interferenzbilder meist über den Wegunterschied berechnet, bei zwei Wellenzügen das nächste Maximum für

 $\Delta I' - \Delta I = \lambda.$ 

 $QQ$ 

医氯化医

Bisher haben wir Interferenzbilder meist über den Wegunterschied berechnet, bei zwei Wellenzügen das nächste Maximum für

 $\Delta I' - \Delta I = \lambda.$ 

Die Laufzeitdifferenz beträgt dann

 $\Delta t' - \Delta t$ 

 $QQ$ 

不重 的不重的

Bisher haben wir Interferenzbilder meist über den Wegunterschied berechnet, bei zwei Wellenzügen das nächste Maximum für

 $\Delta I' - \Delta I = \lambda.$ 

Die Laufzeitdifferenz beträgt dann

 $\Delta t' - \Delta t = T$ 

 $QQ$ 

不重 的不重的

Bisher haben wir Interferenzbilder meist über den Wegunterschied berechnet, bei zwei Wellenzügen das nächste Maximum für

 $\Delta I' - \Delta I = \lambda.$ 

Die Laufzeitdifferenz beträgt dann

$$
\Delta t' - \Delta t = T
$$

Diese Laufzeitdifferenz entsteht auch bei unterschiedlichen Geschwindigkeiten.

 $QQ$ 

化重新润滑脂

Bisher haben wir Interferenzbilder meist über den Wegunterschied berechnet, bei zwei Wellenzügen das nächste Maximum für

 $\Delta I' - \Delta I = \lambda.$ 

Die Laufzeitdifferenz beträgt dann

$$
\Delta t' - \Delta t = T
$$

Diese Laufzeitdifferenz entsteht auch bei unterschiedlichen Geschwindigkeiten.

$$
\Delta t' - \Delta t = kT
$$
 bedeutet

 $QQ$ 

化重新润滑脂

Bisher haben wir Interferenzbilder meist über den Wegunterschied berechnet, bei zwei Wellenzügen das nächste Maximum für

 $\Delta I' - \Delta I = \lambda.$ 

Die Laufzeitdifferenz beträgt dann

$$
\Delta t' - \Delta t = T
$$

Diese Laufzeitdifferenz entsteht auch bei unterschiedlichen Geschwindigkeiten.

> $\Delta t' - \Delta t = kT$ bedeutet Verschiebung um k Streifen

 $QQ$ 

イロト イ押 トイラ トイラトー

$$
\Delta t' - \Delta t = kT \qquad \text{und}\Delta t' - \Delta t = \frac{l_1 + l_2}{c} \frac{v^2}{c^2} \qquad \text{ergeben}
$$

E

イロト イ部 トイヨトイ

重

$$
\Delta t' - \Delta t = kT \quad \text{und}\Delta t' - \Delta t = \frac{l_1 + l_2}{c} \frac{v^2}{c^2} \quad \text{ergeben}
$$
\n
$$
k = \frac{\Delta t' - \Delta t}{T} = \frac{l_1 + l_2}{cT} \frac{v^2}{c^2}
$$

重

イロト イ部 トイヨトイ

重

$$
\Delta t' - \Delta t = kT \quad \text{und}\Delta t' - \Delta t = \frac{l_1 + l_2}{c} \frac{v^2}{c^2} \quad \text{ergeben}
$$
\n
$$
k = \frac{\Delta t' - \Delta t}{T} = \frac{l_1 + l_2}{cT} \frac{v^2}{c^2}
$$

Mit  $c = \frac{\lambda}{l}$  $\frac{\lambda}{\mathcal{T}}$  folgt

造

**K ロ ▶ K 何 ▶** 

B  $\sim$ Ξ

 $-41$ 

$$
\Delta t' - \Delta t = kT \quad \text{und}\Delta t' - \Delta t = \frac{l_1 + l_2}{c} \frac{v^2}{c^2} \quad \text{ergeben}
$$
\n
$$
k = \frac{\Delta t' - \Delta t}{T} = \frac{l_1 + l_2}{cT} \frac{v^2}{c^2}
$$

Mit  $c = \frac{\lambda}{l}$  $\frac{\lambda}{\mathcal{T}}$  folgt

#### Streifenverschiebung

$$
k = \frac{l_1 + l_2}{\lambda} \frac{v^2}{c^2}
$$

4 0 8

4 何 ▶

э

#### <span id="page-98-0"></span>Originalwerte:  $\frac{1}{2}$

$$
1 + l_2 = 22 \text{ m}
$$
  
\n
$$
\lambda = 550 \text{ nm} = 5, 5 \cdot 10^{-7} \text{ m}
$$
  
\n
$$
\frac{v^2}{c^2} = \frac{30^2}{300\,000^2} = 10^{-8}
$$

重

 $298$ 

メロトメ 伊 トメ ミトメ ヨト

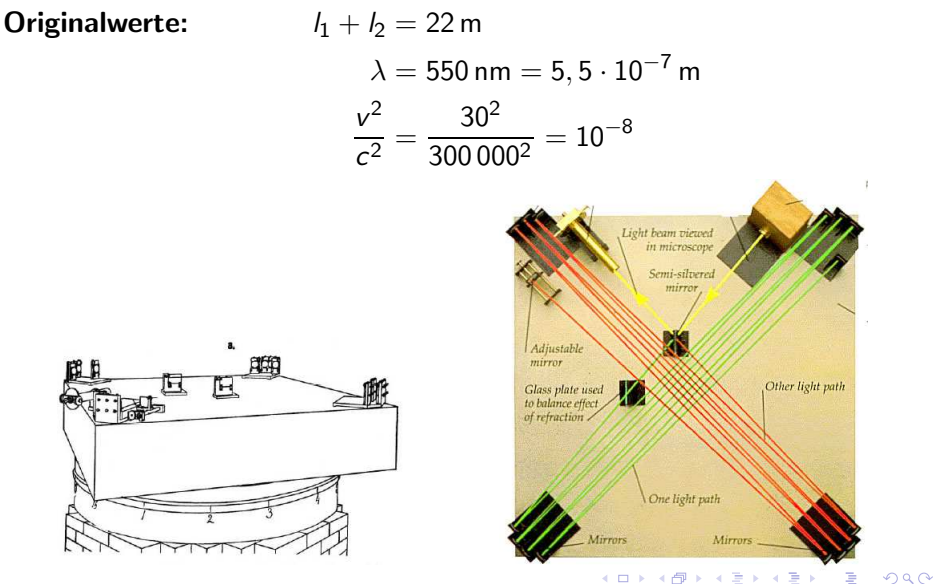

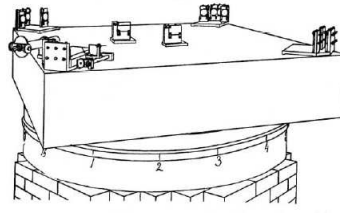

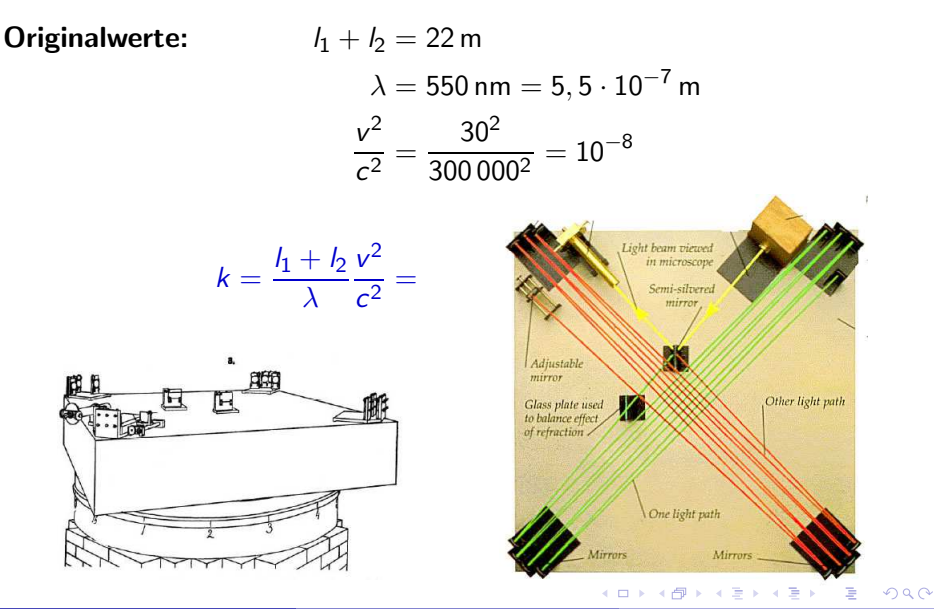

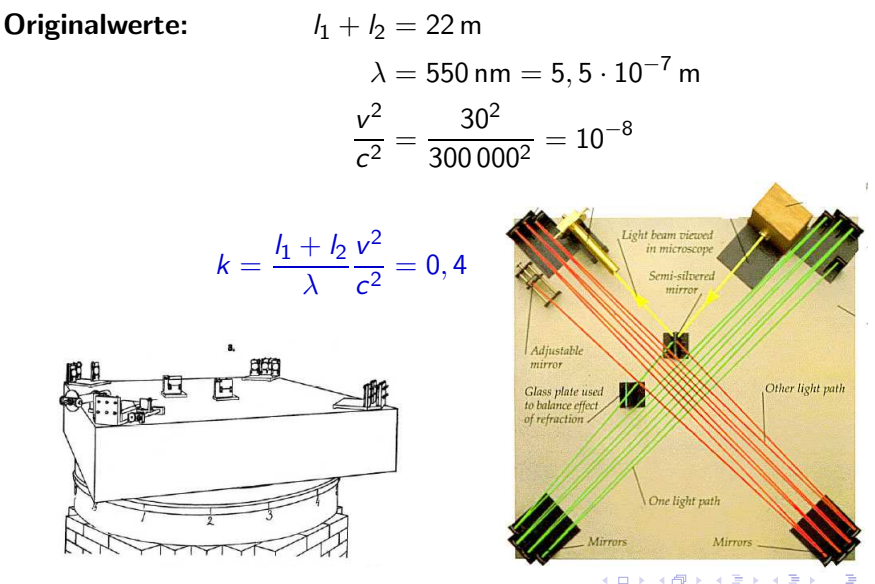

# erwartet wurde also eine Verschiebung um ca.  $\frac{1}{2}$  Streifen

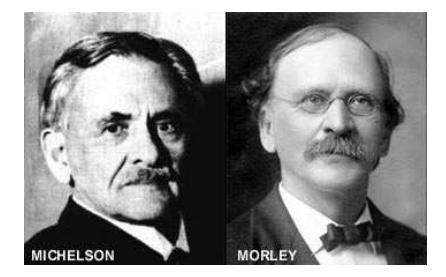

4日下

←■ →

э

- erwartet wurde also eine Verschiebung um ca.  $\frac{1}{2}$  Streifen
- man hätte  $\frac{1}{100}$  Streifenverschiebung messen können

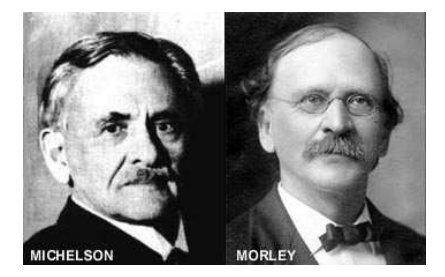

4 D F

 $QQ$ 

- erwartet wurde also eine Verschiebung um ca.  $\frac{1}{2}$  Streifen
- man hätte  $\frac{1}{100}$  Streifenverschiebung messen können

Gemessene Verschiebung

0,000

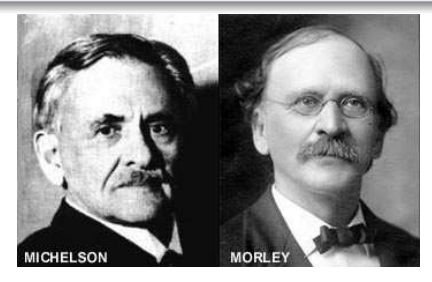

4 D F

 $QQQ$ 

- erwartet wurde also eine Verschiebung um ca.  $\frac{1}{2}$  Streifen
- man hätte  $\frac{1}{100}$  Streifenverschiebung messen können

Gemessene Verschiebung

0,000

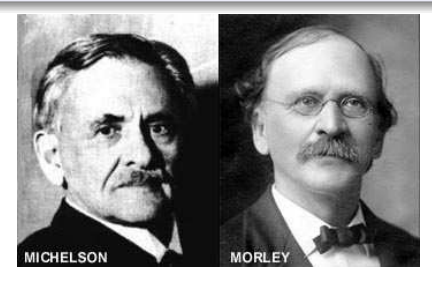

4 D F

 $QQQ$ 

- erwartet wurde also eine Verschiebung um ca.  $\frac{1}{2}$  Streifen
- man hätte  $\frac{1}{100}$  Streifenverschiebung messen können

Gemessene Verschiebung

0,000

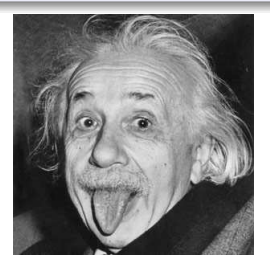

4 0 8

 $QQQ$ 

 $\left\{ \frac{1}{100} \right\}$   $\left\{ \frac{1}{100} \right\}$   $\left\{ \frac{1}{100} \right\}$ 

### <span id="page-107-0"></span>Bildquellen

- www.mystica.gr  $\bullet$
- www.einstein-relativity.de
- www.popularmechanics.com

4 0 8

 $\leftarrow$   $\leftarrow$   $\leftarrow$ 

E

Ξ

Ξ

×